# MZ+PG: Source internals

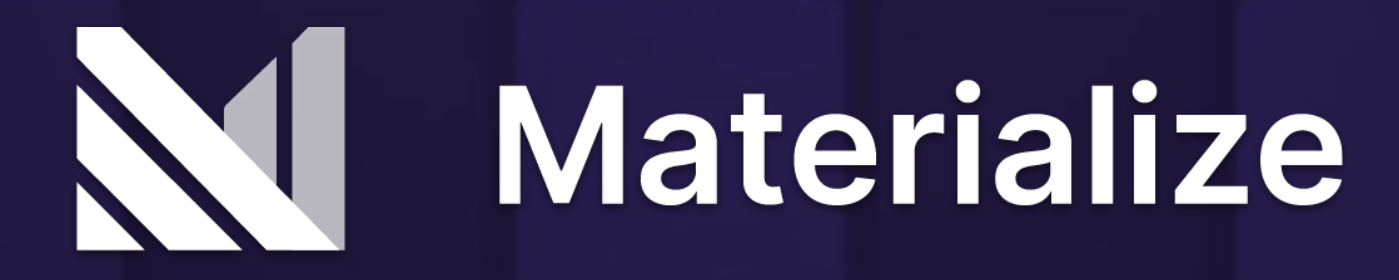

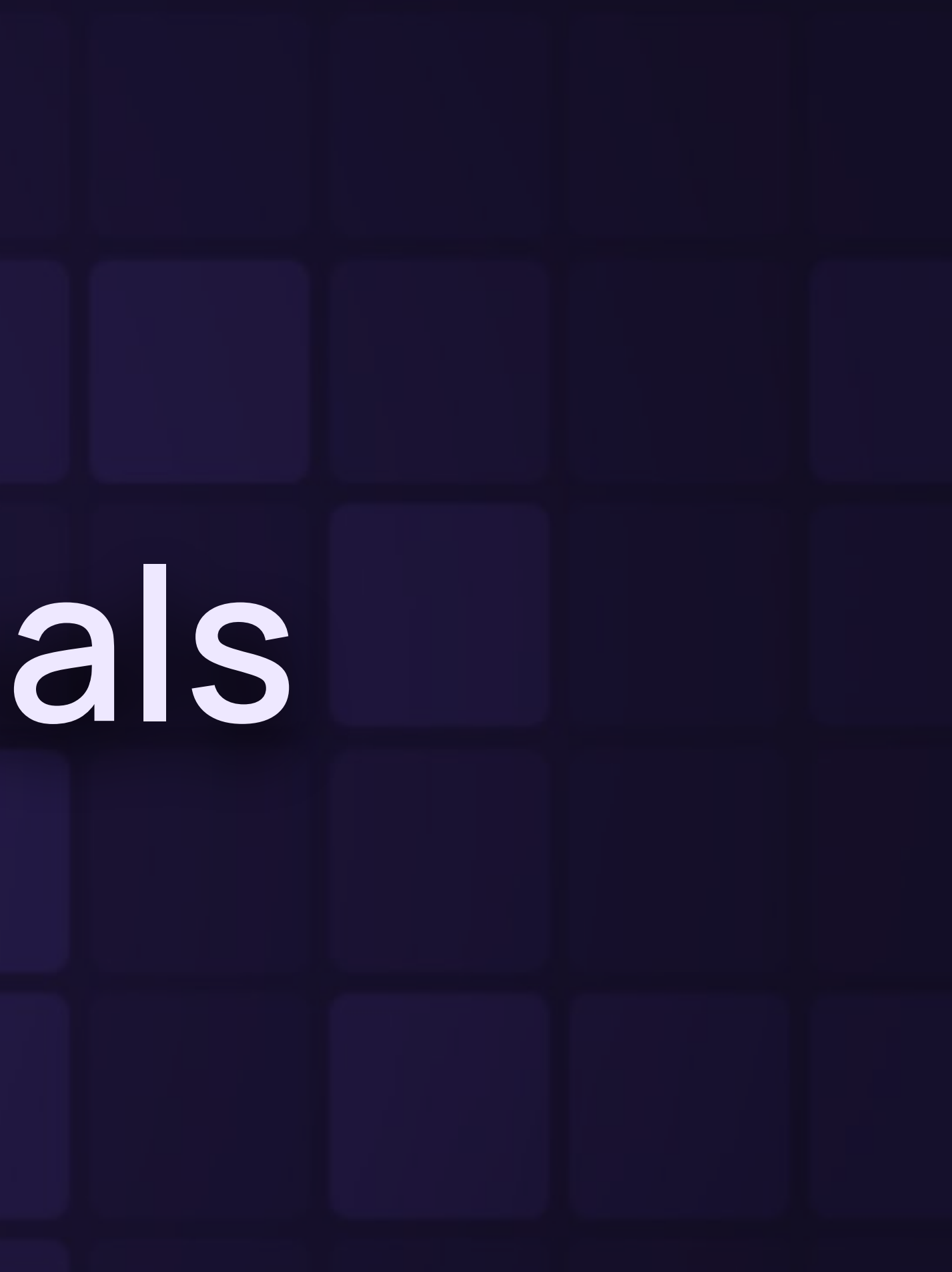

#### Hello

I'm Sean Loiselle.

Live in Washington Heights.

Started at "The View" in 2019.

Wrote a bunch of the SQL layer in the early days, now on the storage team.

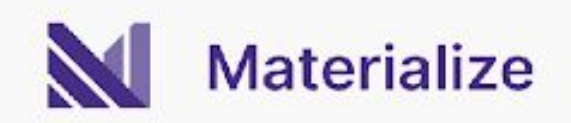

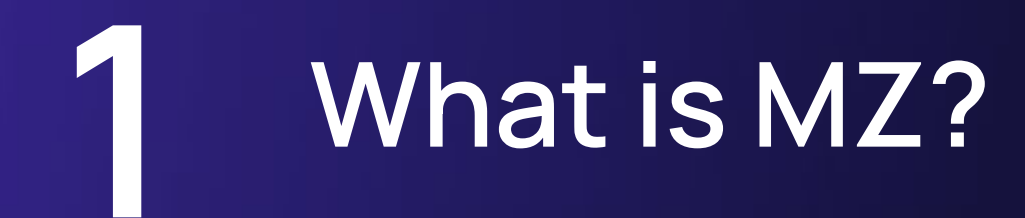

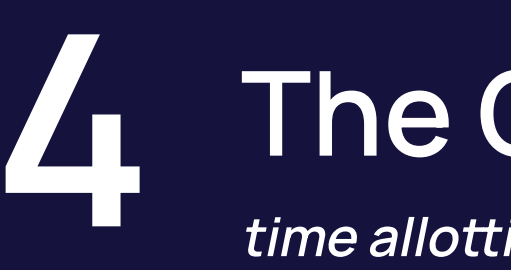

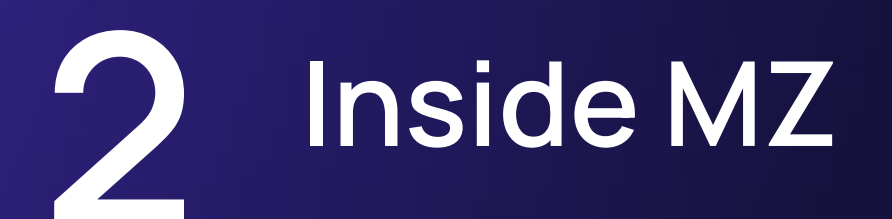

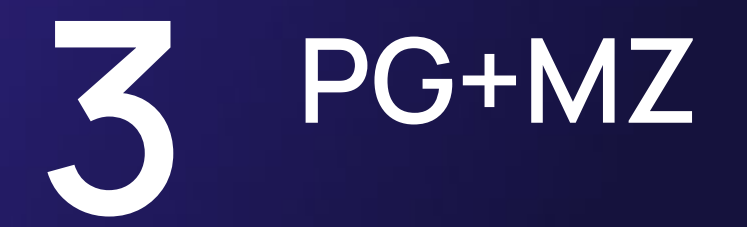

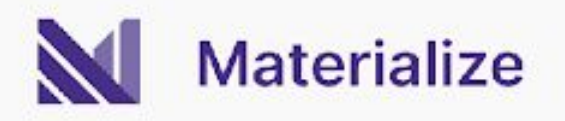

## **The Correctness Bug™ 4 time alloing**

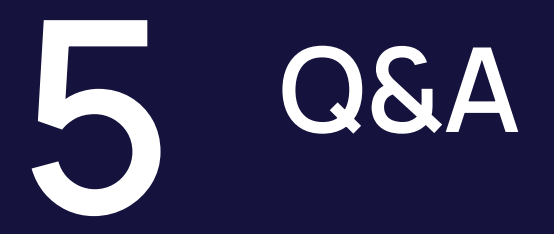

## **What is MZ?**

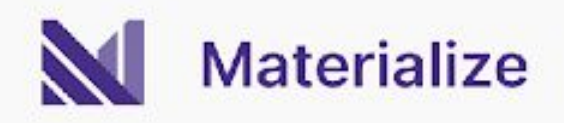

### What are materialized views?

#### **SELECT**

p.product\_category,

s.store\_location,

SUM(sales.amount) AS total\_sales,

AVG(sales.unit\_price) AS average\_price,

COUNT(DISTINCT sales.customer\_id) AS unique\_customers

FROM

sales

```
INNER JOIN products p ON sales.product_id = p.product_id
INNER JOIN stores s ON sales.store_id = s.store_id
WHERE
```

```
 sales.sale_date BETWEEN '2023-11-21' AND '2023-11-22'
GROUP BY
```
p.product\_category,

s.store\_location

#### ORDER BY

total\_sales DESC;

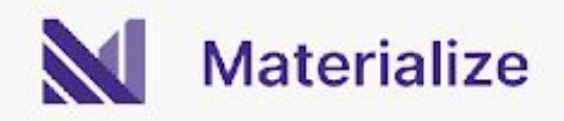

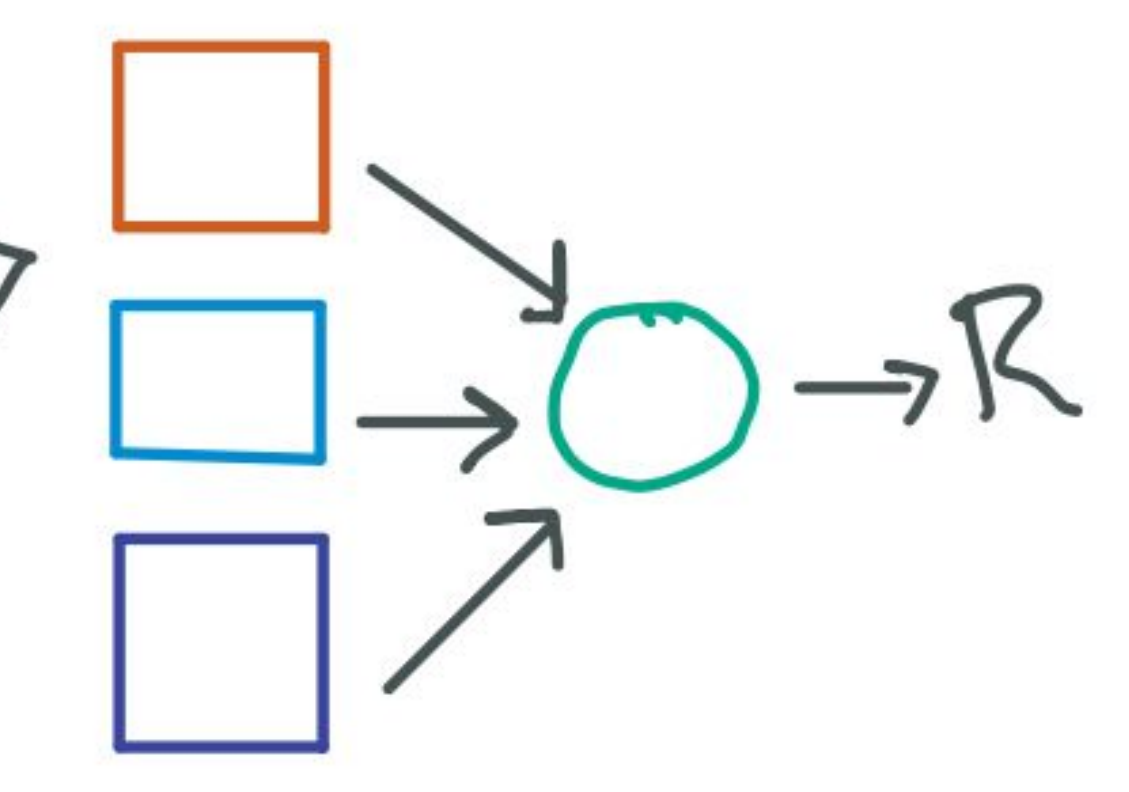

### What are materialized views?

#### **CREATE MATERIALIZED VIEW** expensive\_query AS SELECT

p.product\_category,

s.store\_location,

SUM(sales.amount) AS total\_sales,

AVG(sales.unit\_price) AS average\_price,

 COUNT(DISTINCT sales.customer\_id) AS unique\_customers FROM

sales

```
INNER JOIN products p ON sales.product_id = p.product_id
INNER JOIN stores s ON sales.store_id = s.store_id
WHERE
```

```
 sales.sale_date BETWEEN '2023-11-21' AND '2023-11-22'
GROUP BY
```
p.product\_category,

s.store\_location

#### ORDER BY

total\_sales DESC;

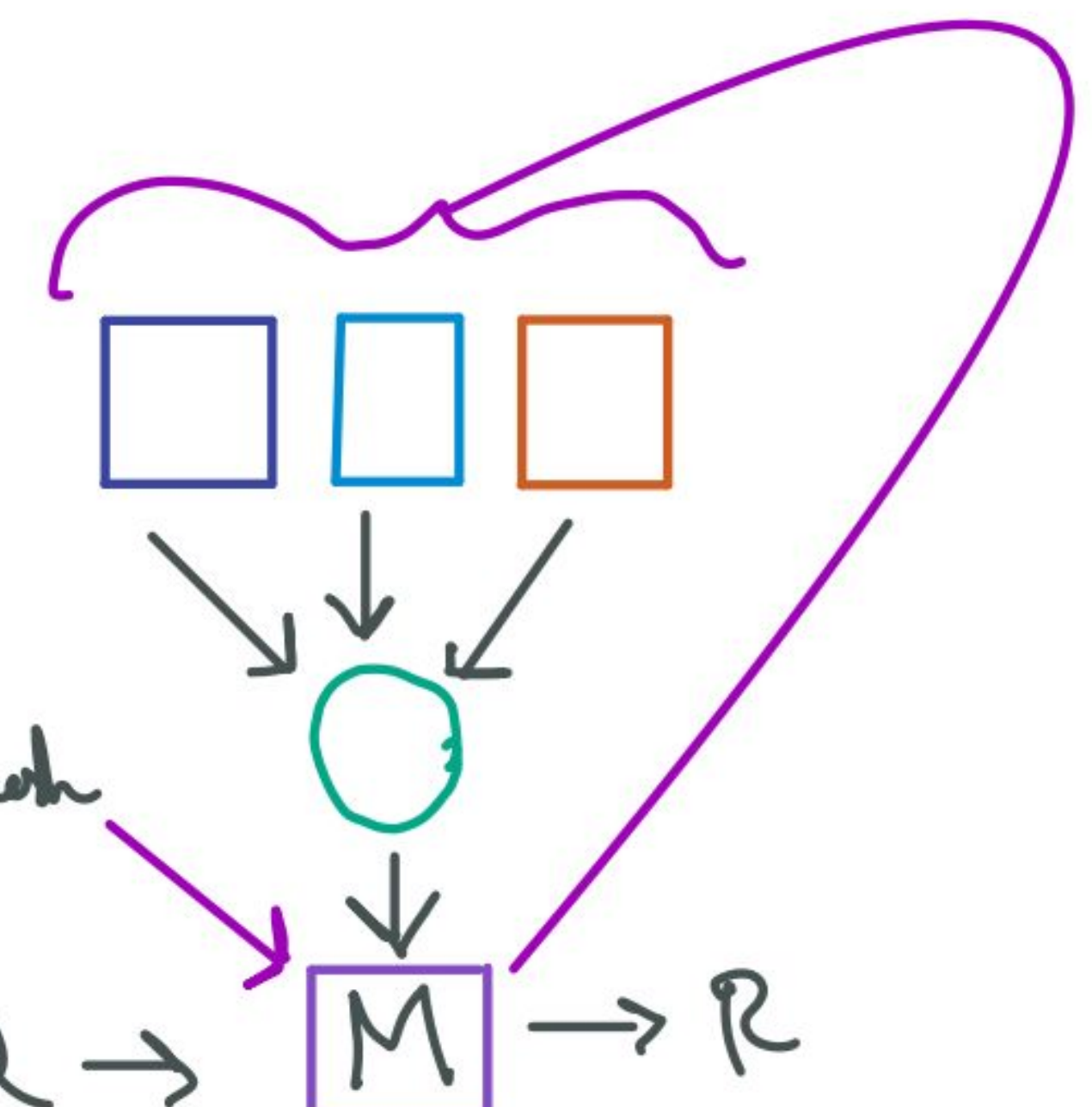

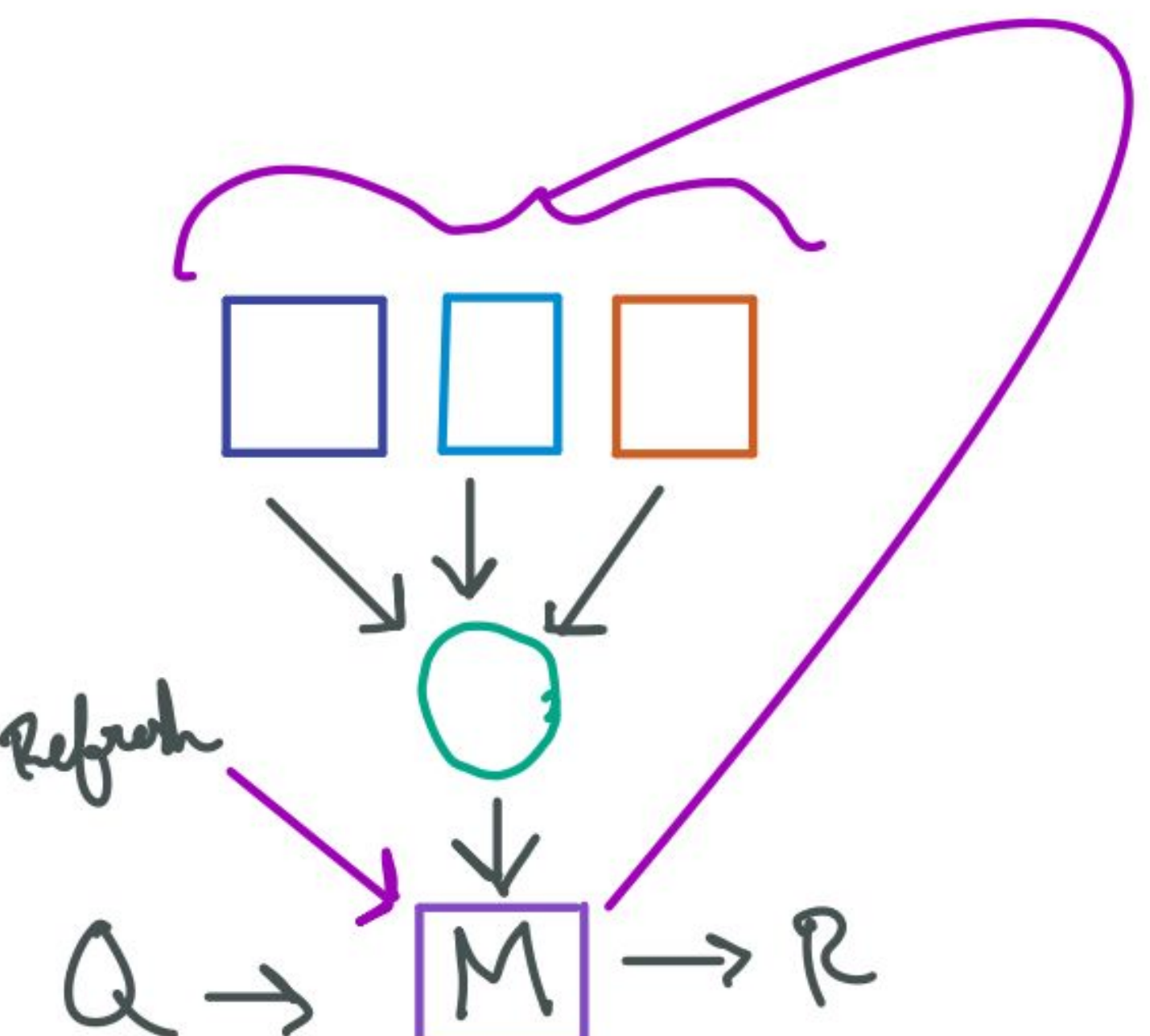

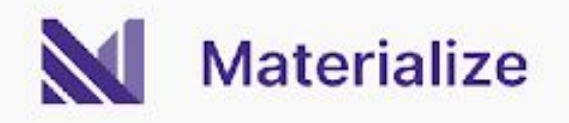

### What if they weren't stale?

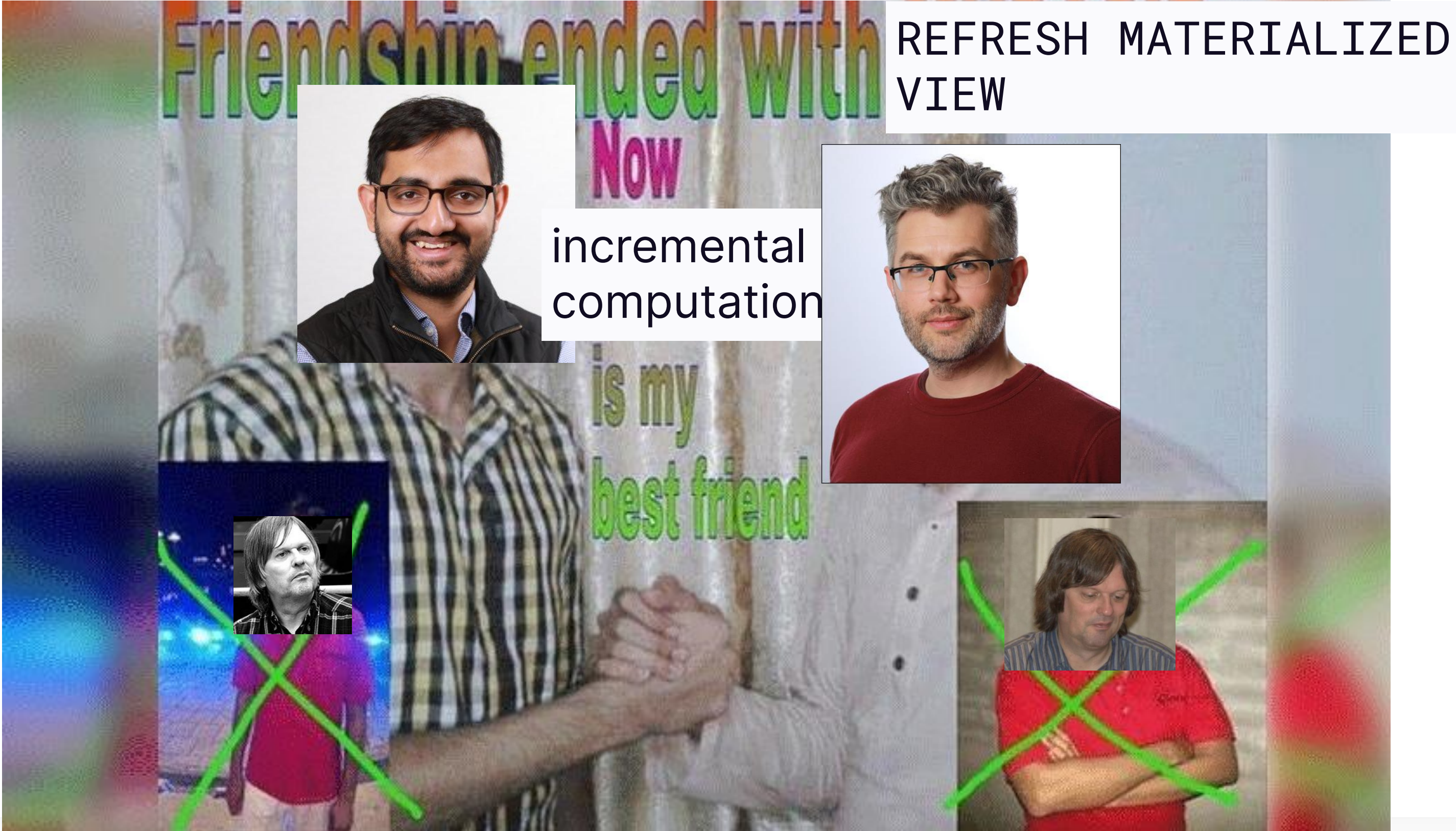

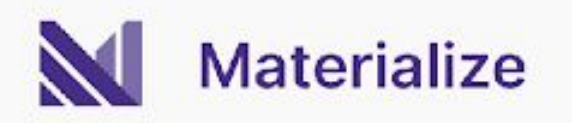

### What if they weren't stale?

 $SUM(val)$ 

37  $+2, -1, +4$ 

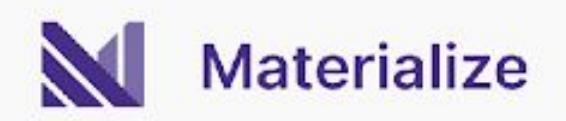

#### 8

#### Materialize is born

git ls-files | xargs wc -l

MZ: 335727

PostgreSQL: 917966

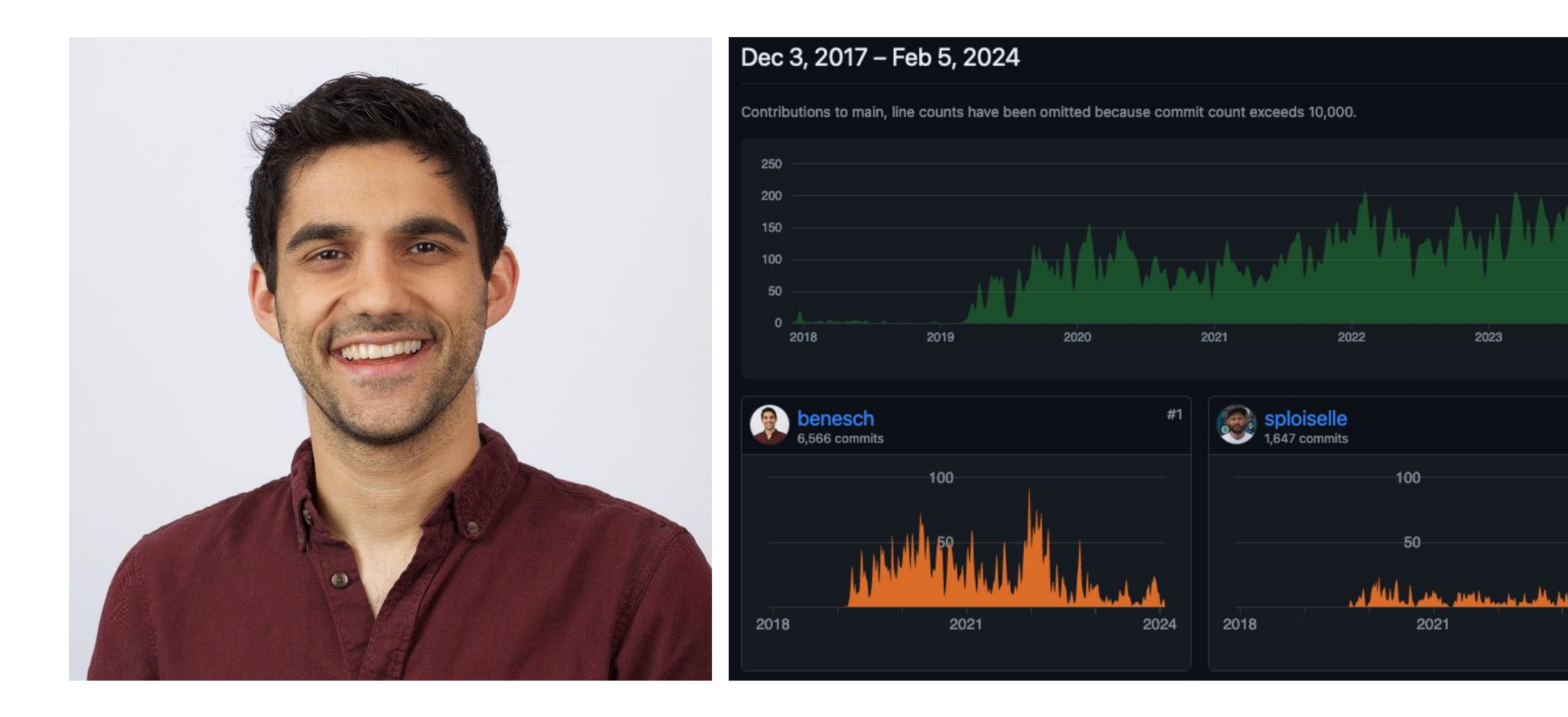

2024

 $#2$ 

2024

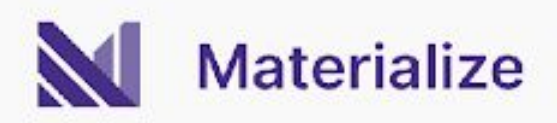

#### More than just views...

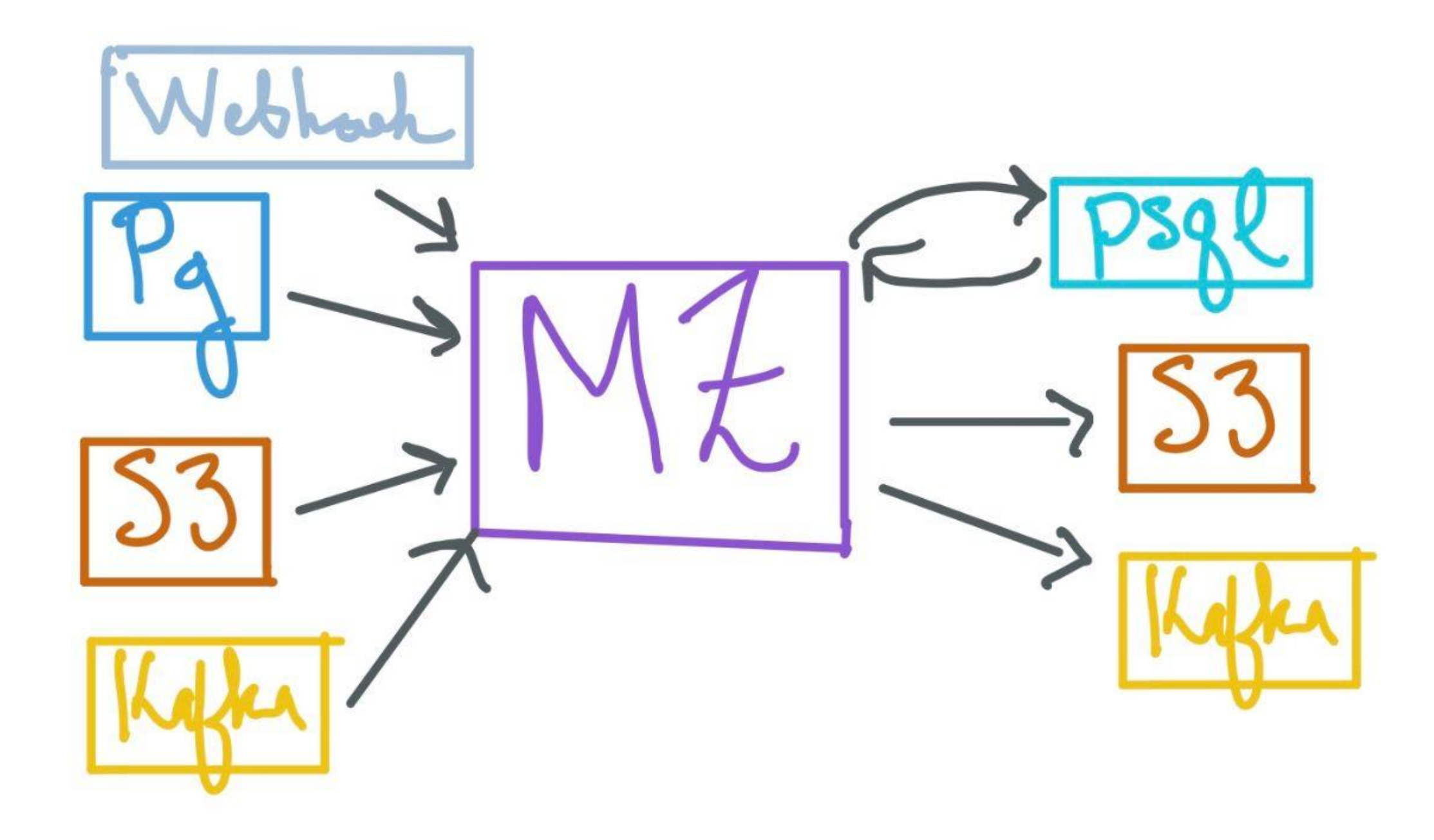

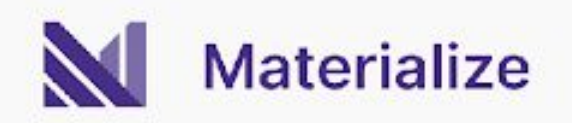

## **Inside MZ**

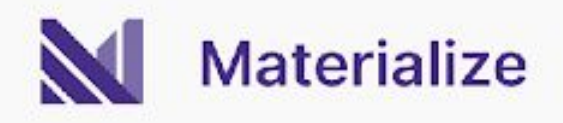

### Timely and Differential

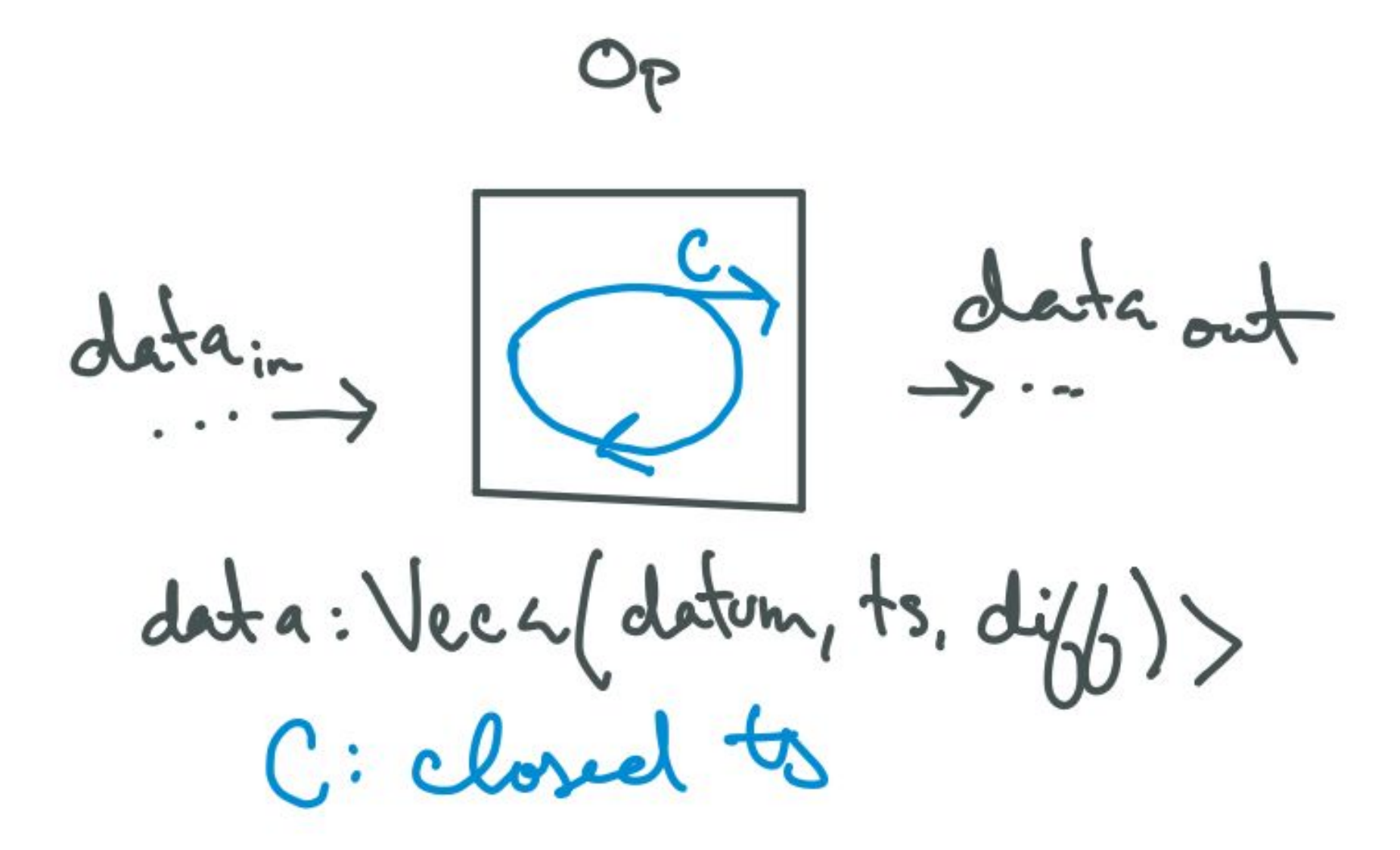

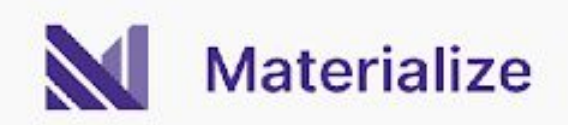

#### A little more about time

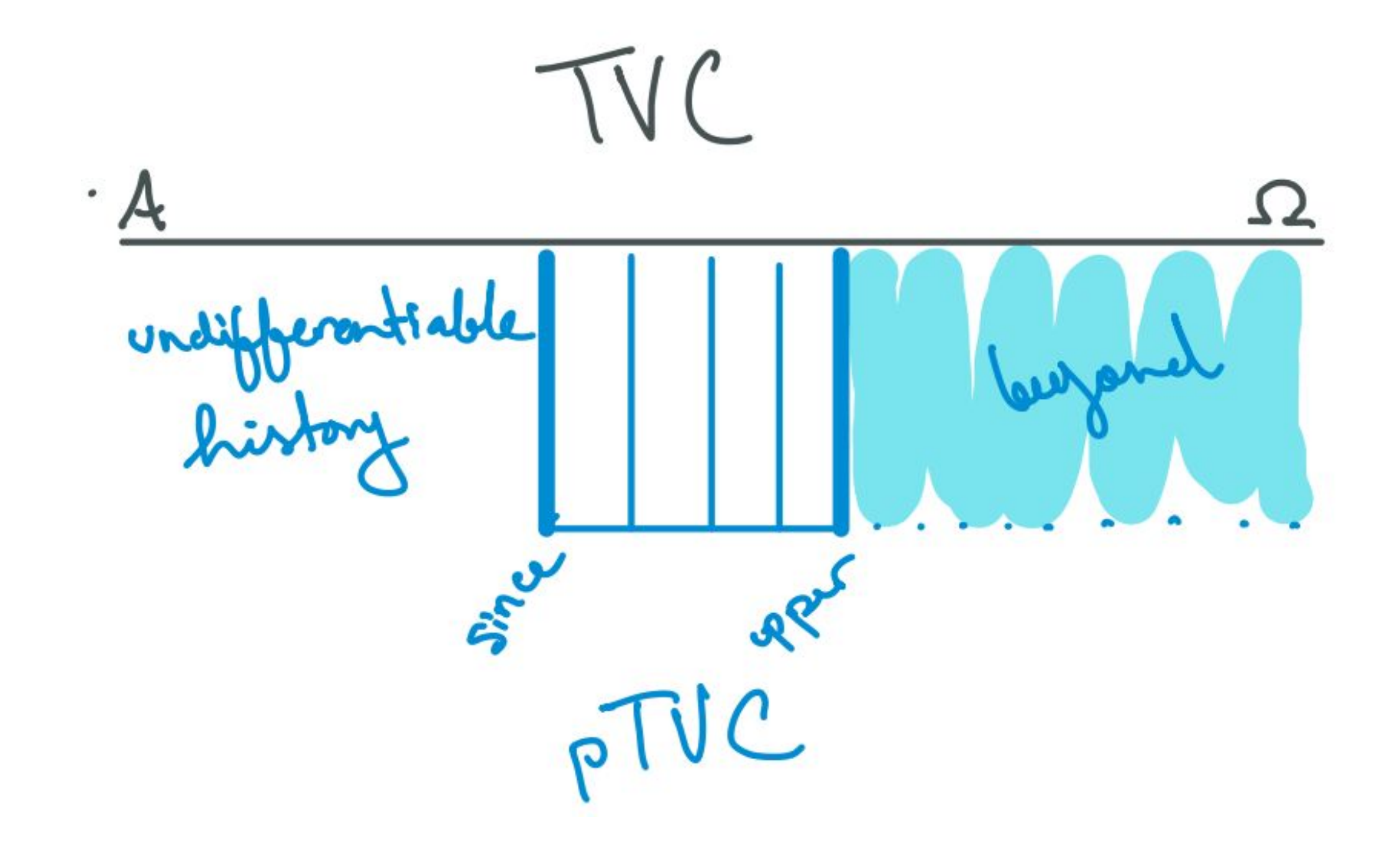

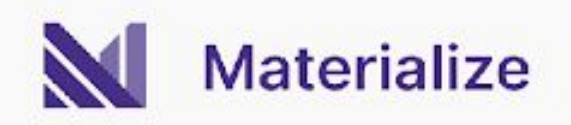

### Timely and Differential

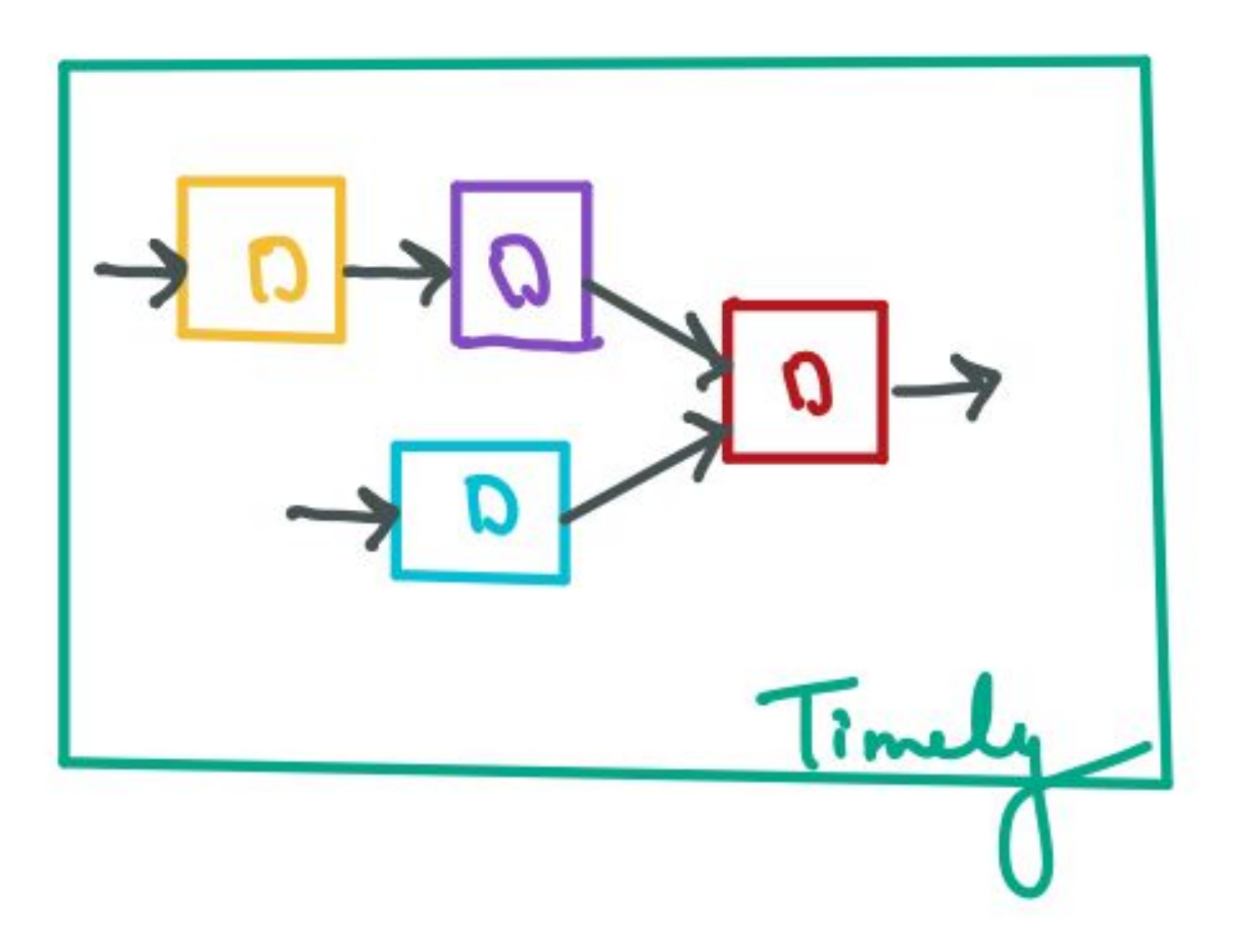

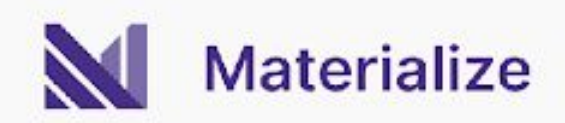

#### Executing dataflows

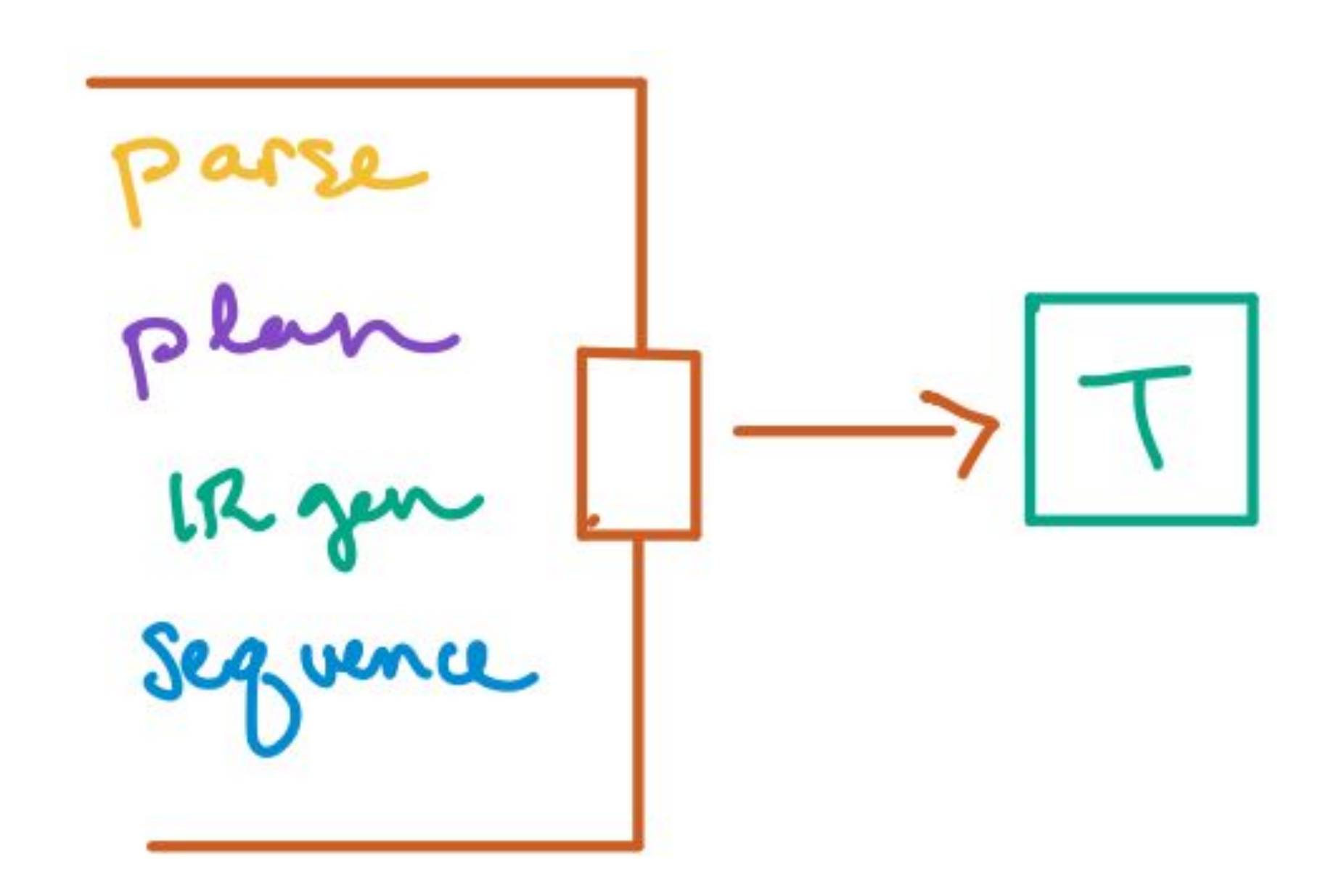

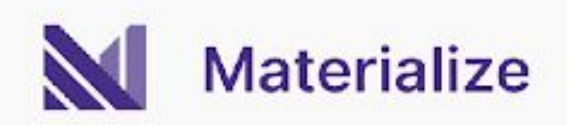

#### Executing dataflows

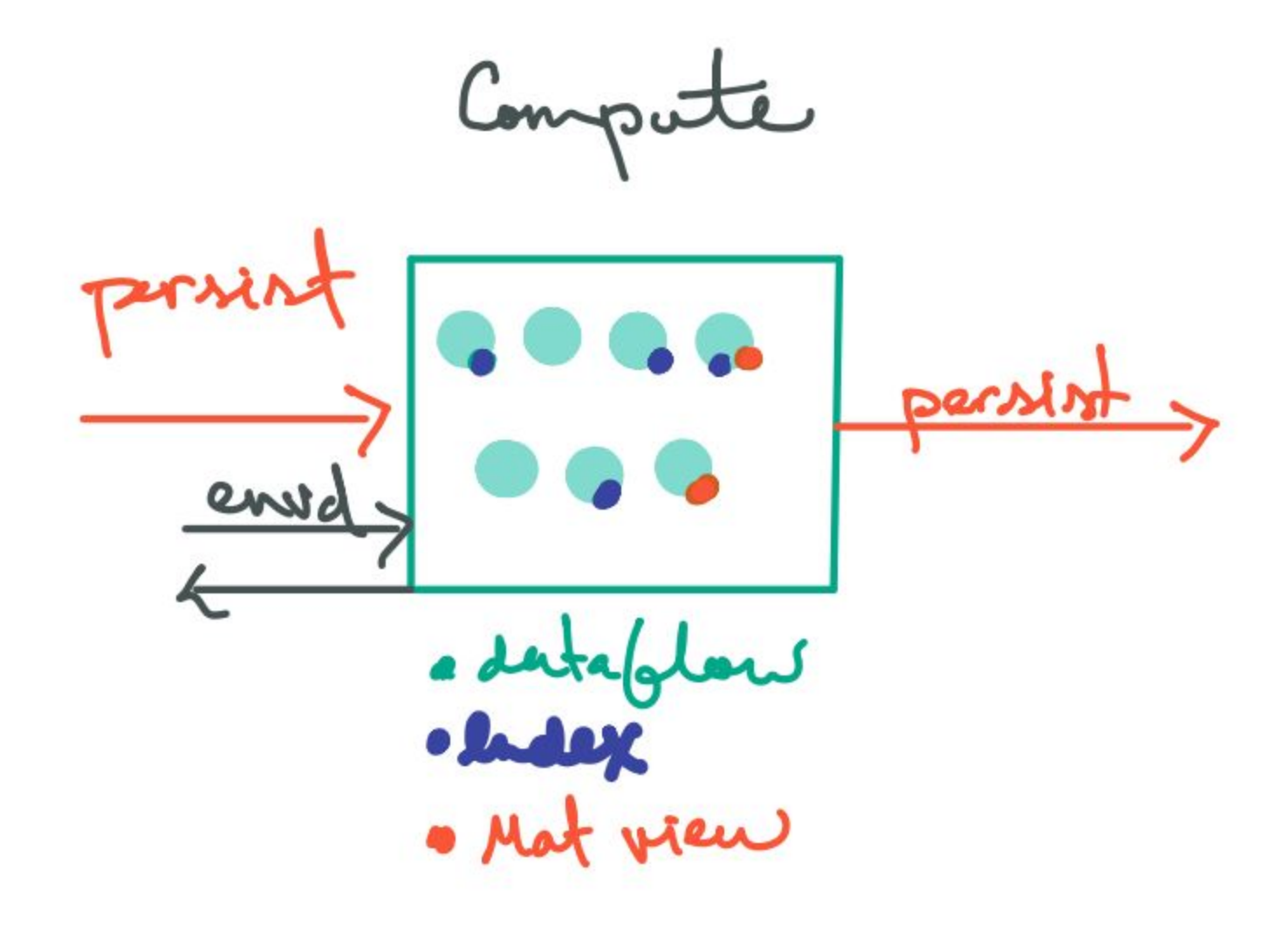

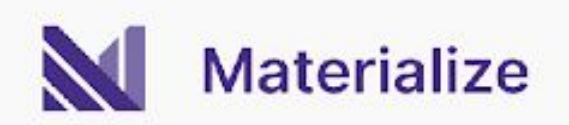

#### Executing dataflows

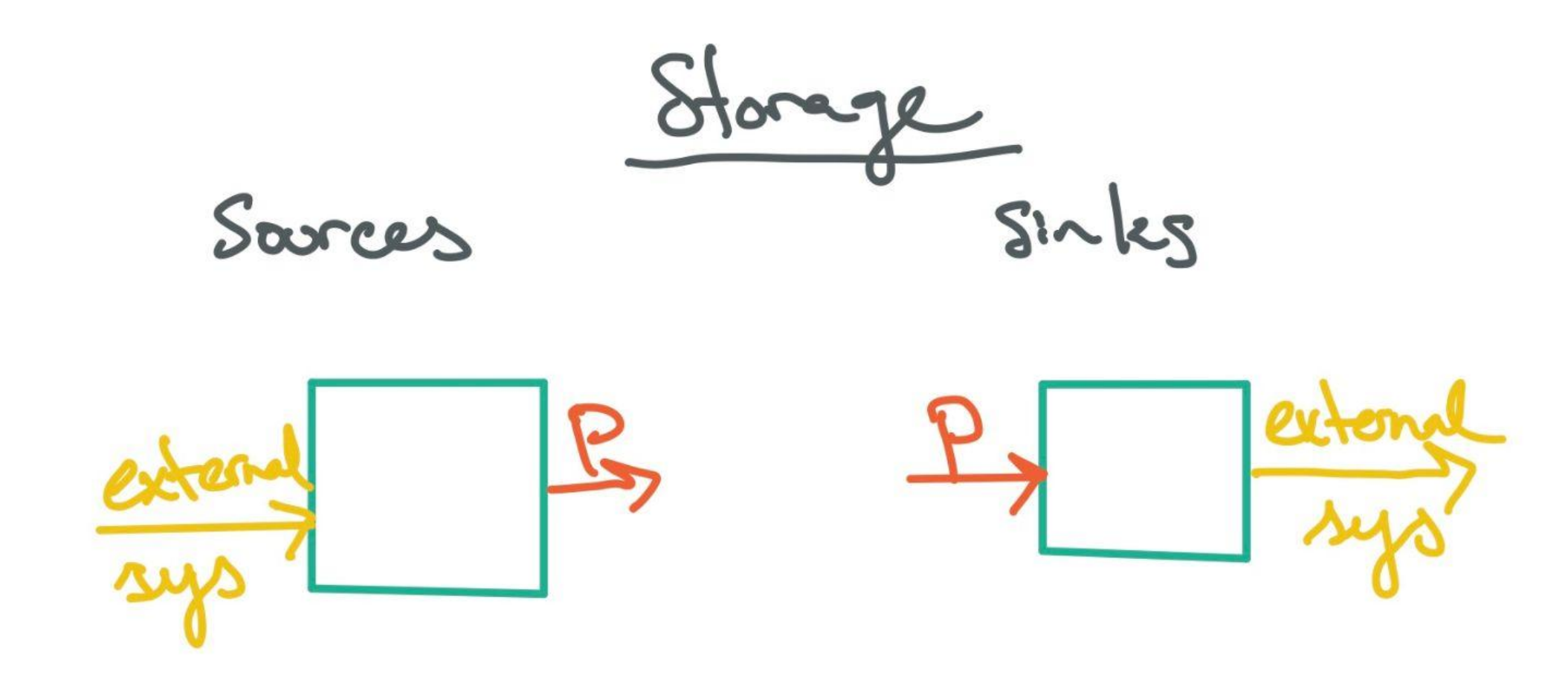

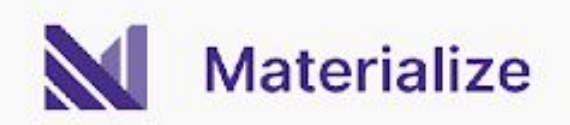

### Diagram

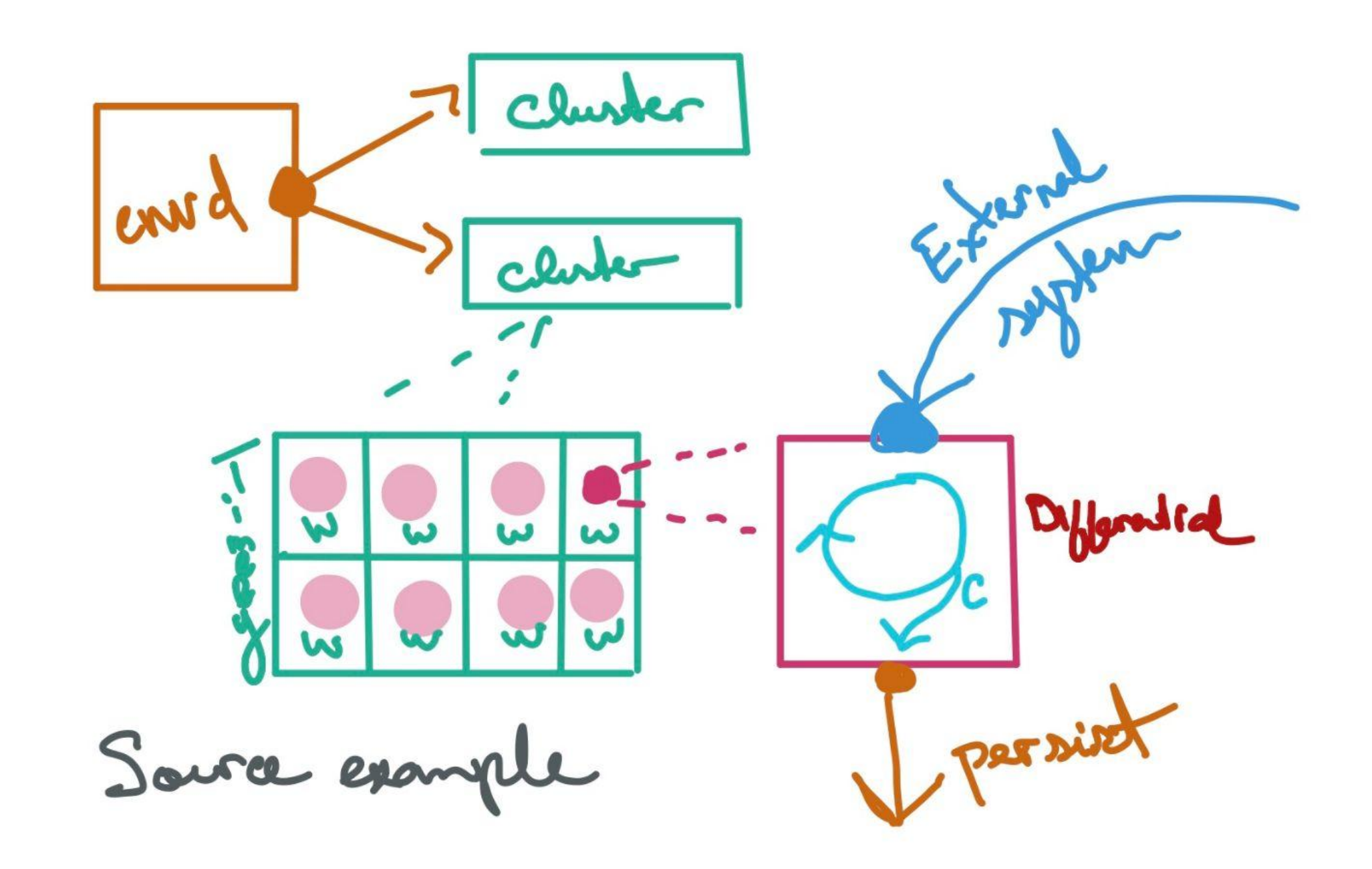

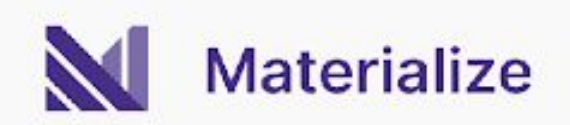

## PG + MZ

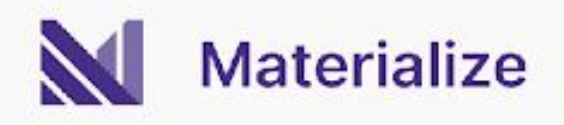

#### PostgreSQL replication

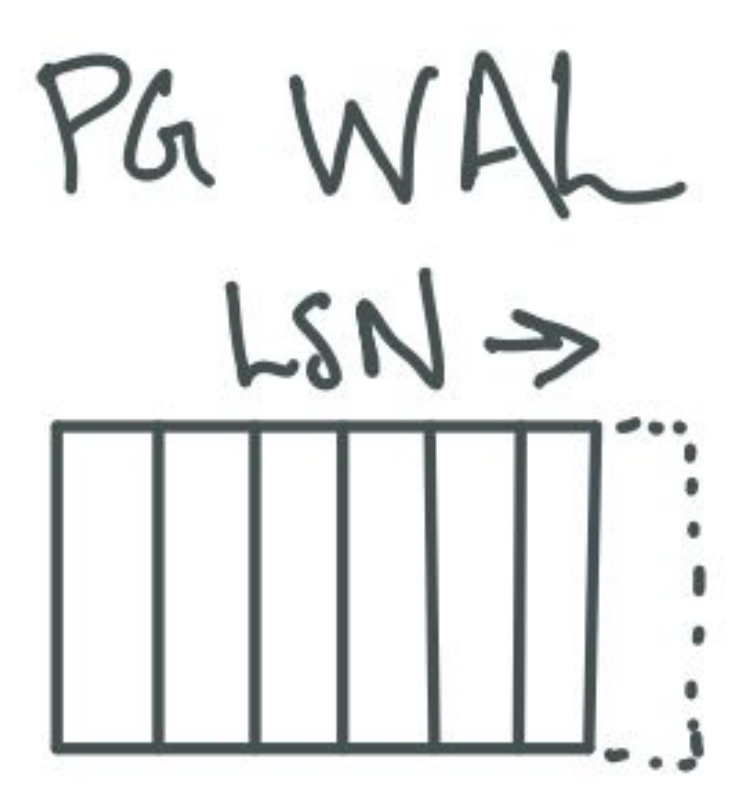

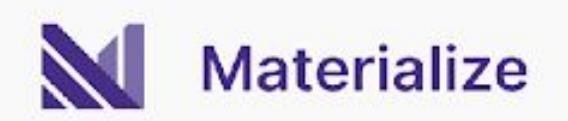

### Ingesting data

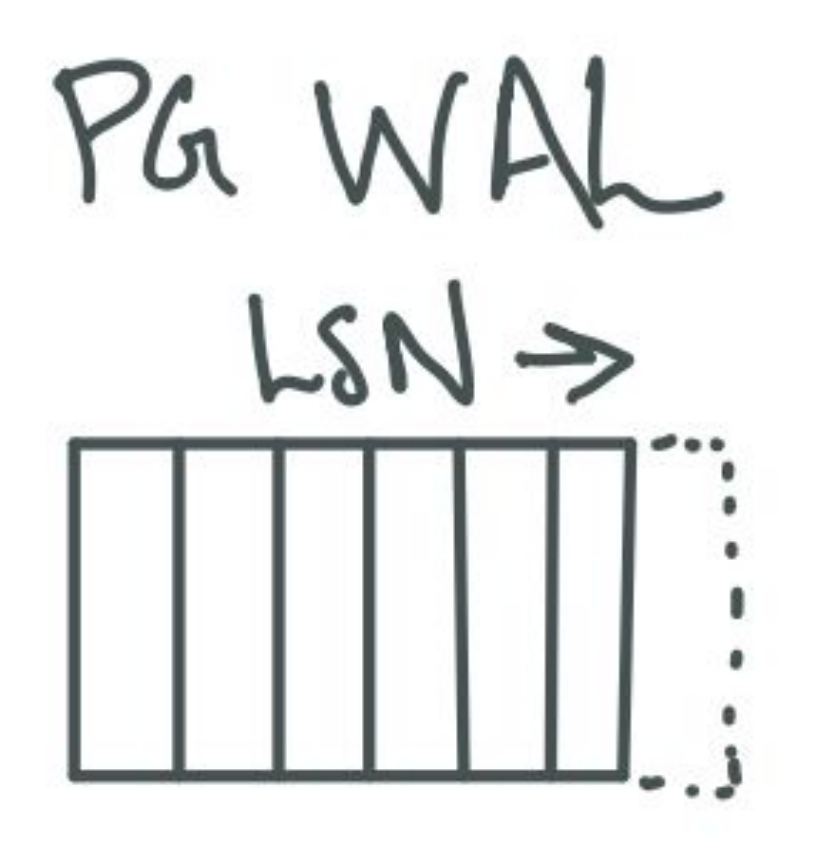

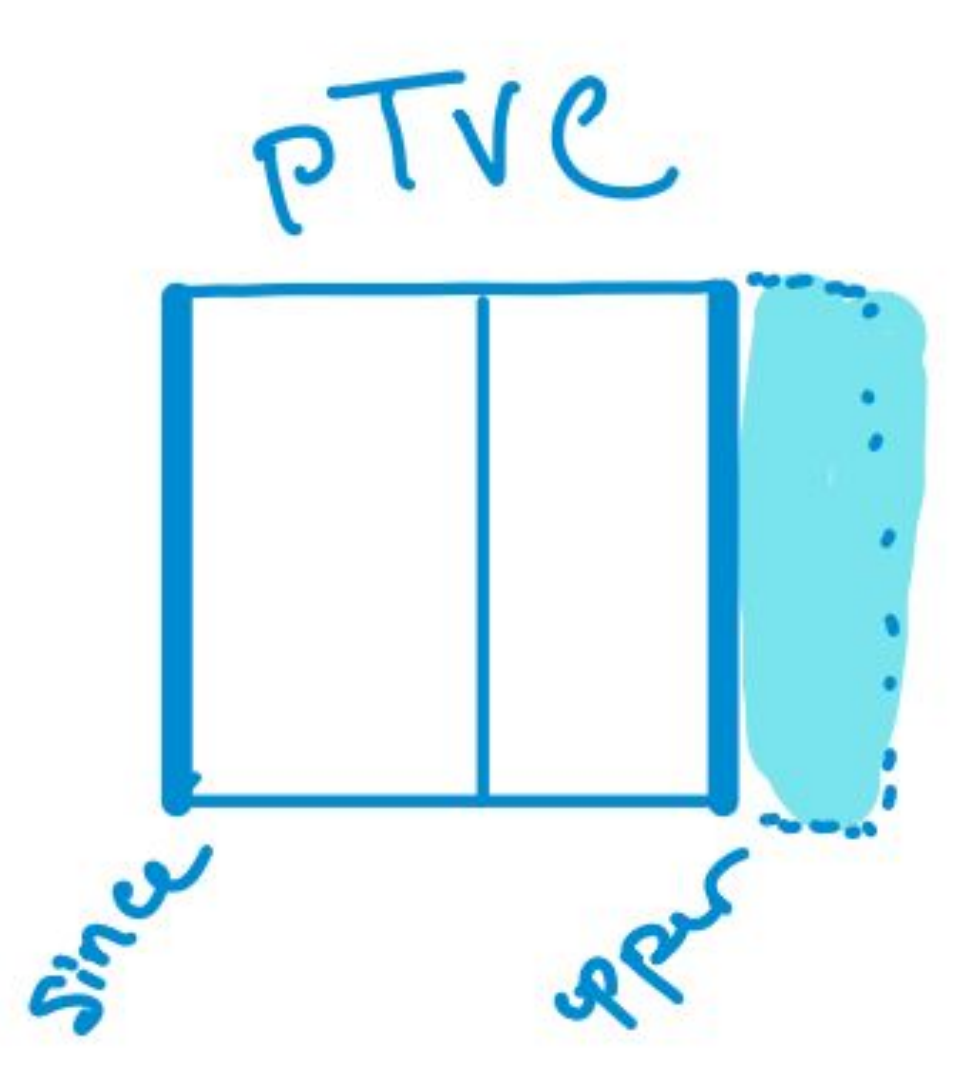

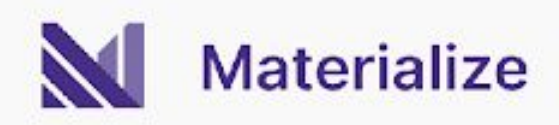

### Ingesting data

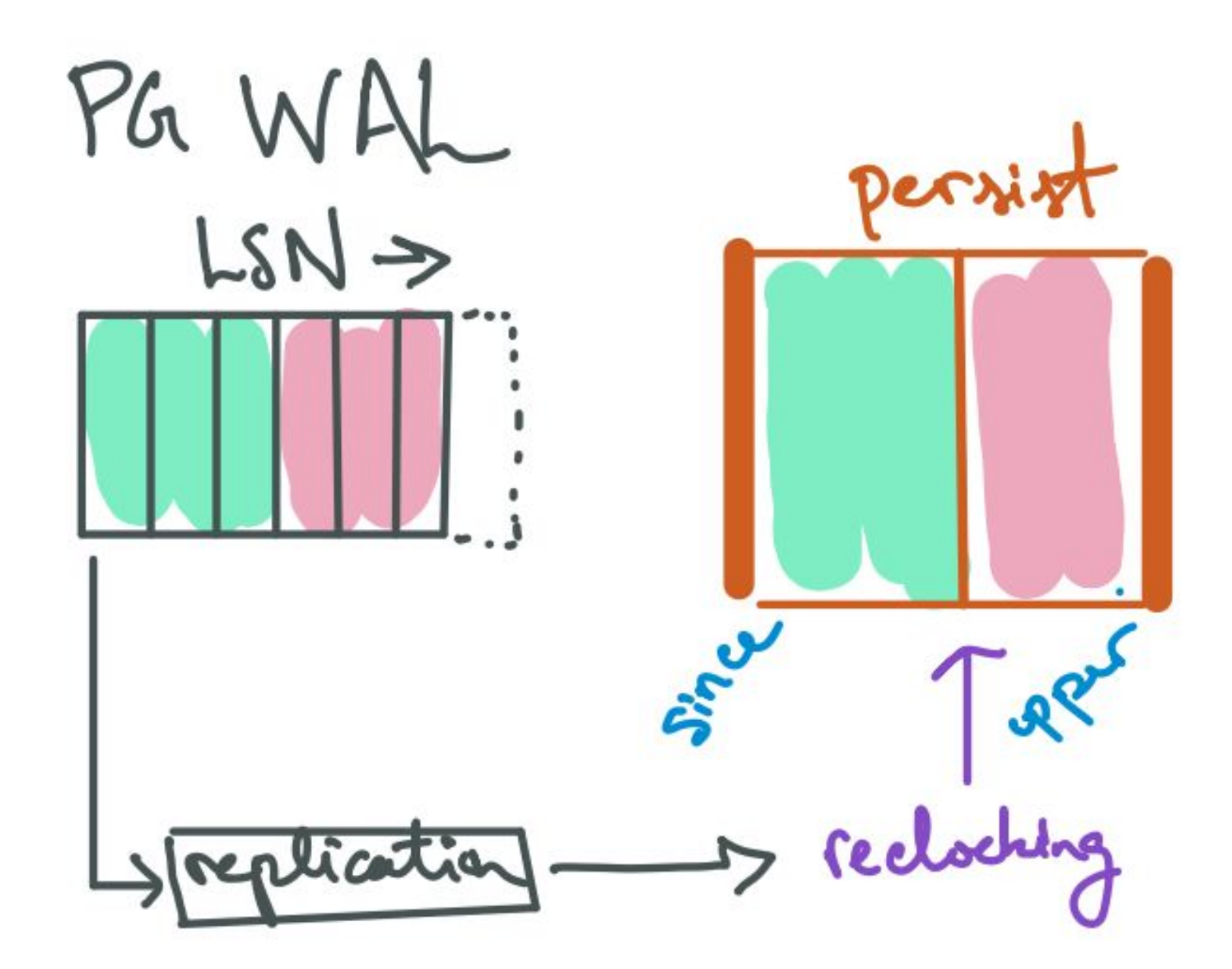

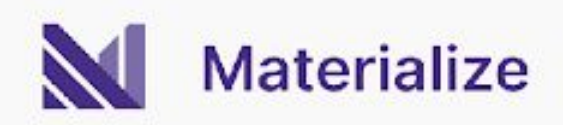

#### Ingesting data

### PG Source Overvier

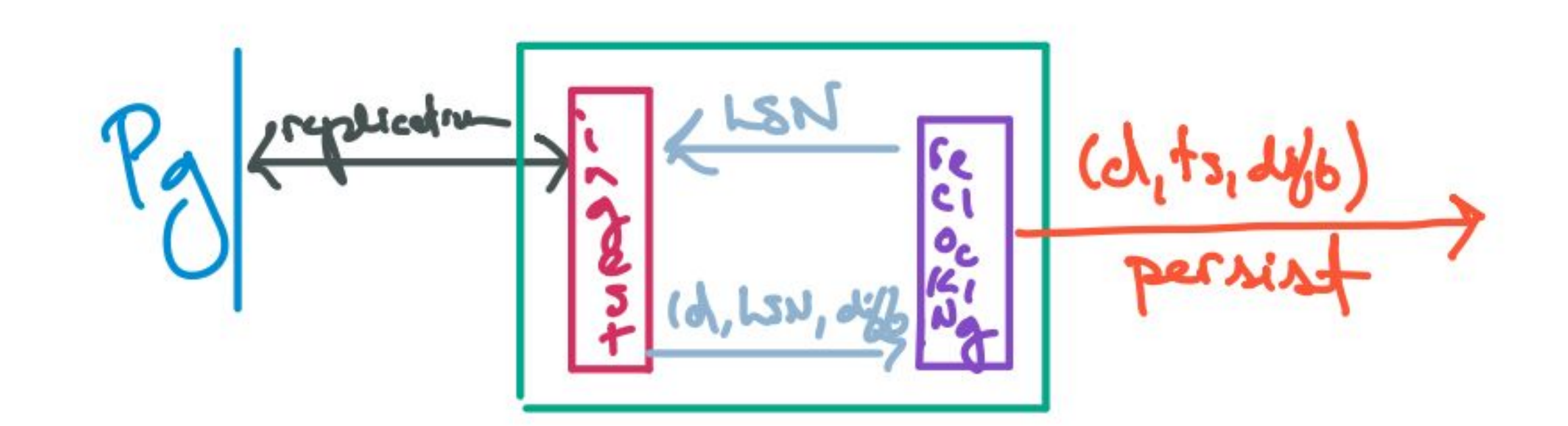

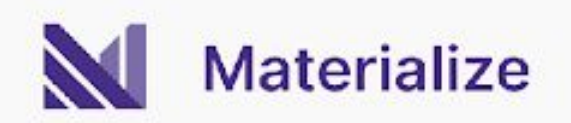

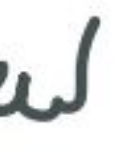

## Not so fast...

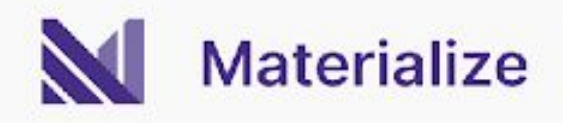

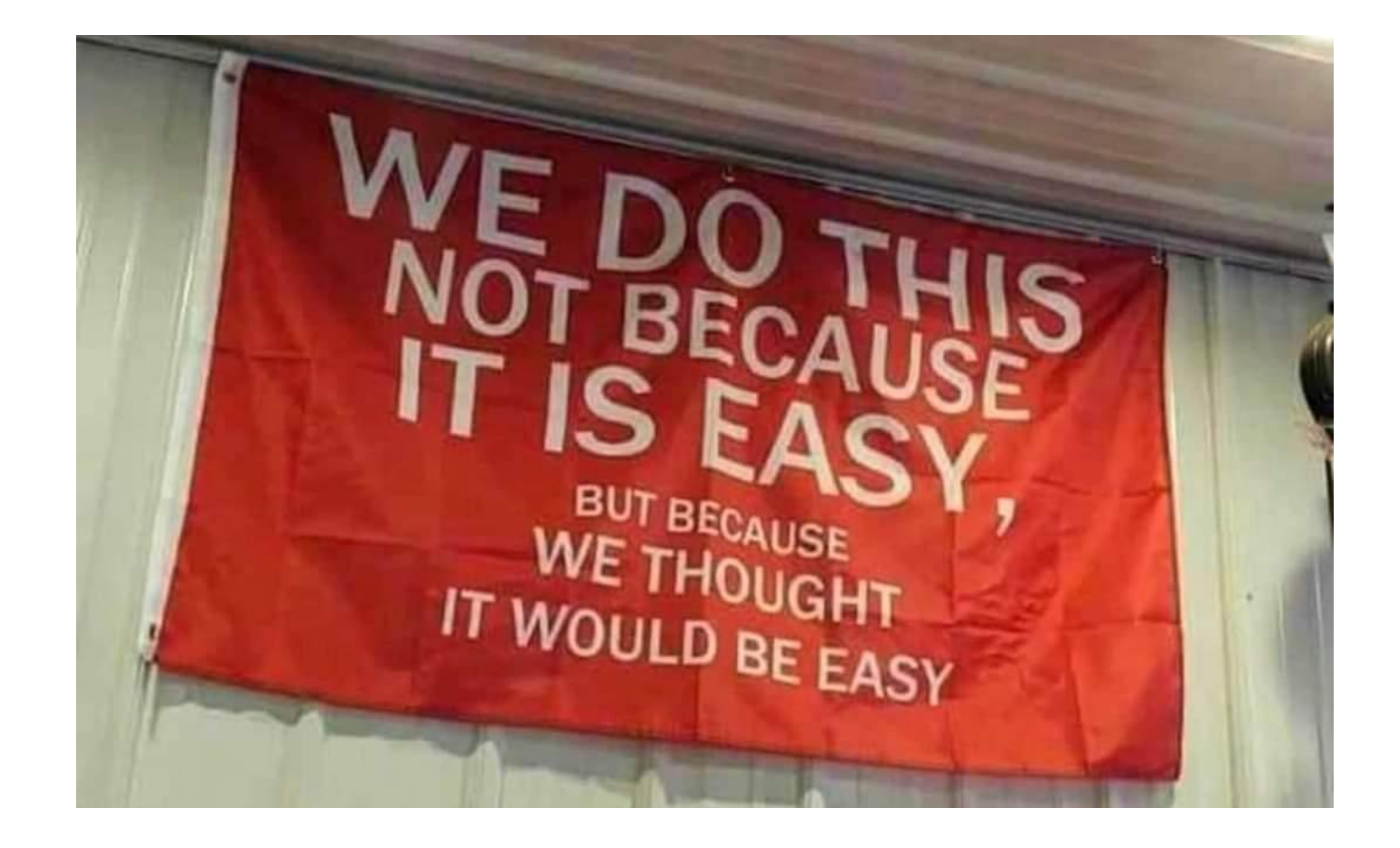

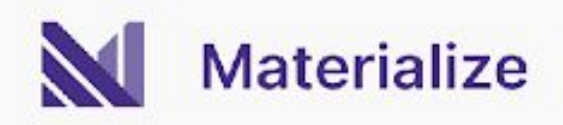

### The WAL doesn't contain everything

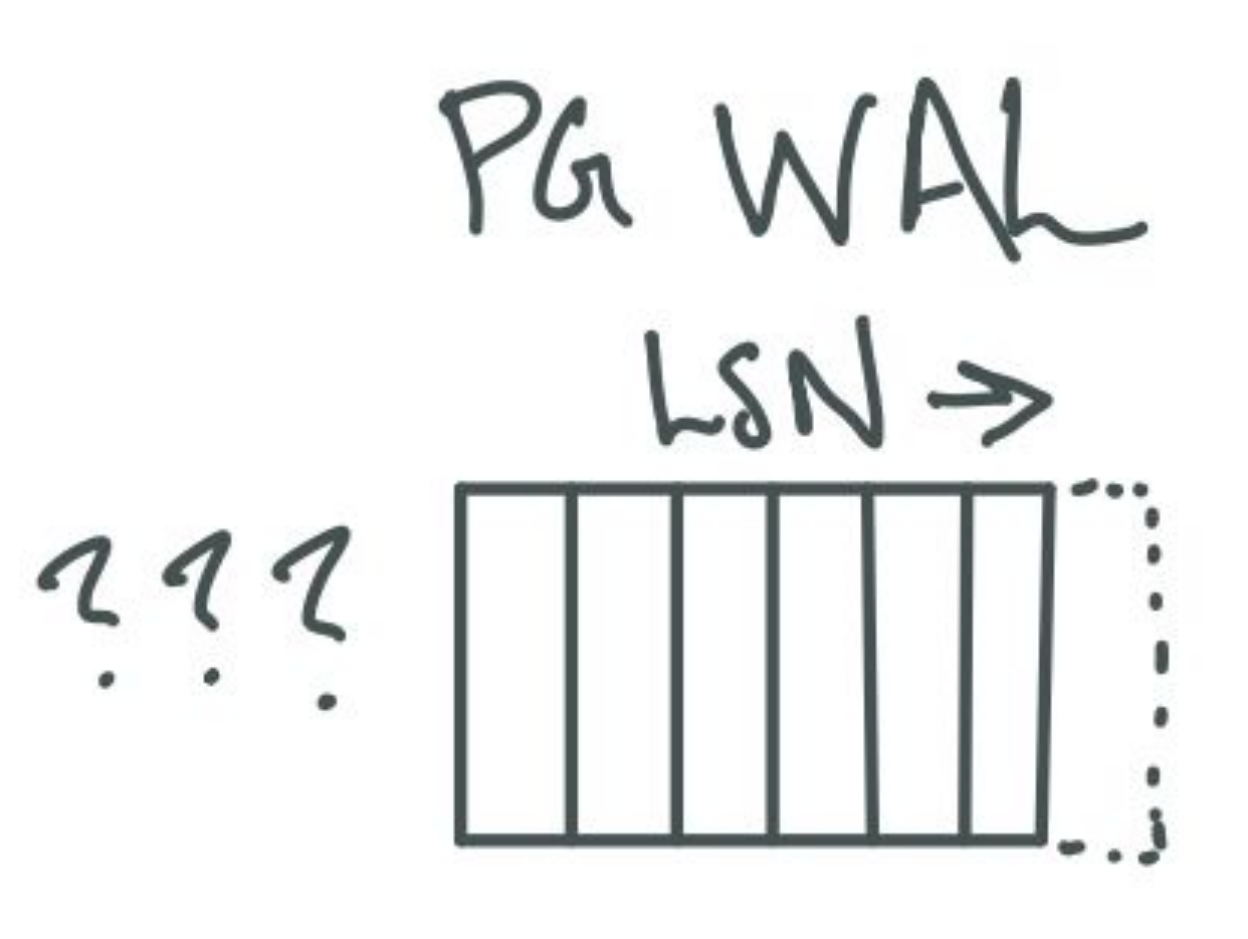

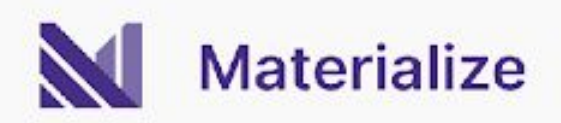

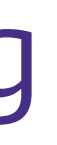

### The WAL doesn't contain everything

--secondary workers begin txns BEGIN READ ONLY ISOLATION LEVEL REPEATABLE READ; --enter exportable snapshot SET TRANSACTION SNAPSHOT...;

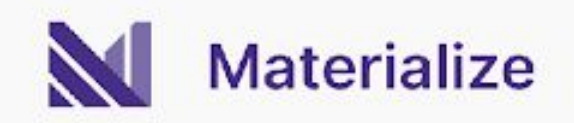

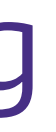

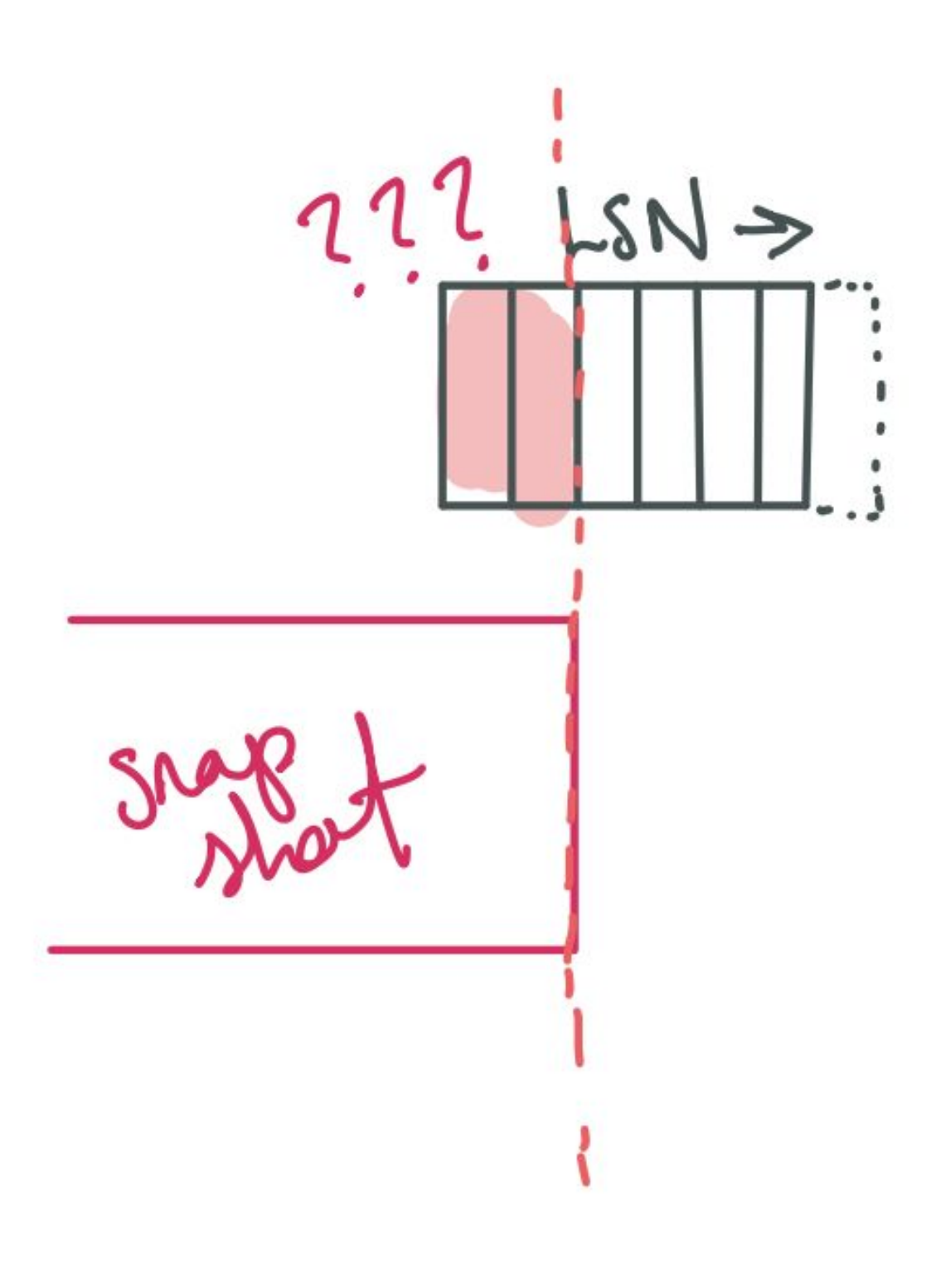

--primary worker begins txn BEGIN READ ONLY ISOLATION LEVEL REPEATABLE READ; --replication slot returns consistent LSN CREATE\_REPLICATION\_SLOT mz\_slot123 TEMPORARY LOGICAL "pgoutput" USE\_SNAPSHOT; --create exportable snapshot SELECT pg\_export\_snapshot();

and then…

### Rewind requests

// A request to rewind a snapshot taken at `snapshot\_lsn` to the initial LSN of the replication

// slot. This is accomplished by emitting `(data, 0, -diff)` for all updates `(data, lsn, diff)`

// whose `lsn <= snapshot\_lsn`. By convention the snapshot is always emitted at LSN 0.

struct RewindRequest {

/// The table OID that should be rewound.

oid: u32,

/// The LSN that the snapshot was taken at.

snapshot\_lsn: MzOffset,

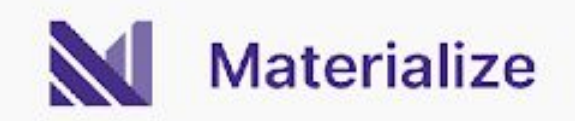

}

- 
- 
- 

### REPLICA IDENTITY FUD

From PG 14:

If the table does not have any suitable key, then it can be set to replica identity "full", which means the entire row becomes the key. This, however, is very inefficient and should only be used as a fallback if no other solution is possible.

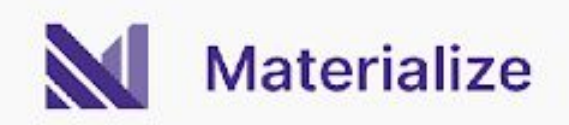

### Relation messages are inadequate

Relation

...

Int16

Number of columns.

Next, the following message part appears for each column included in the publication (except generated columns):

String

Name of the column.

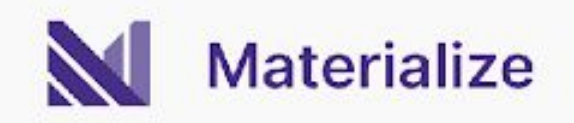

### The truth is in the source code

Primary keepalive message (B)

Byte1('k')

Identifies the message as a sender keepalive.

#### Int64

 $\begin{array}{cccccccccccccc} \bullet & \bullet & \bullet & \bullet \end{array}$ 

The current end of WAL on the server.

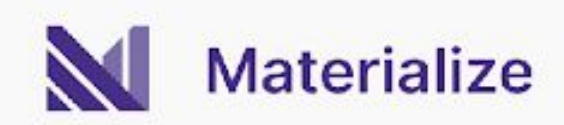

## The Correctness BugTM

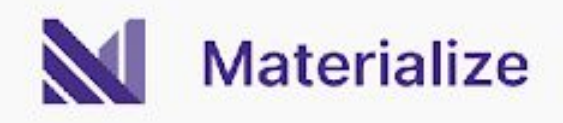

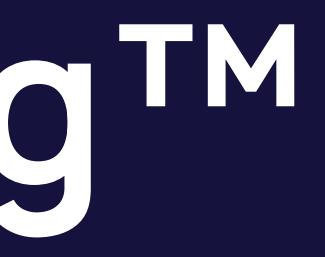

### No negative multiplicities

for (datum, time, diff) in data { // SQL is underpowered  $assert!(diff >= 0);$ 

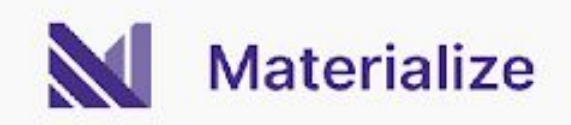

}

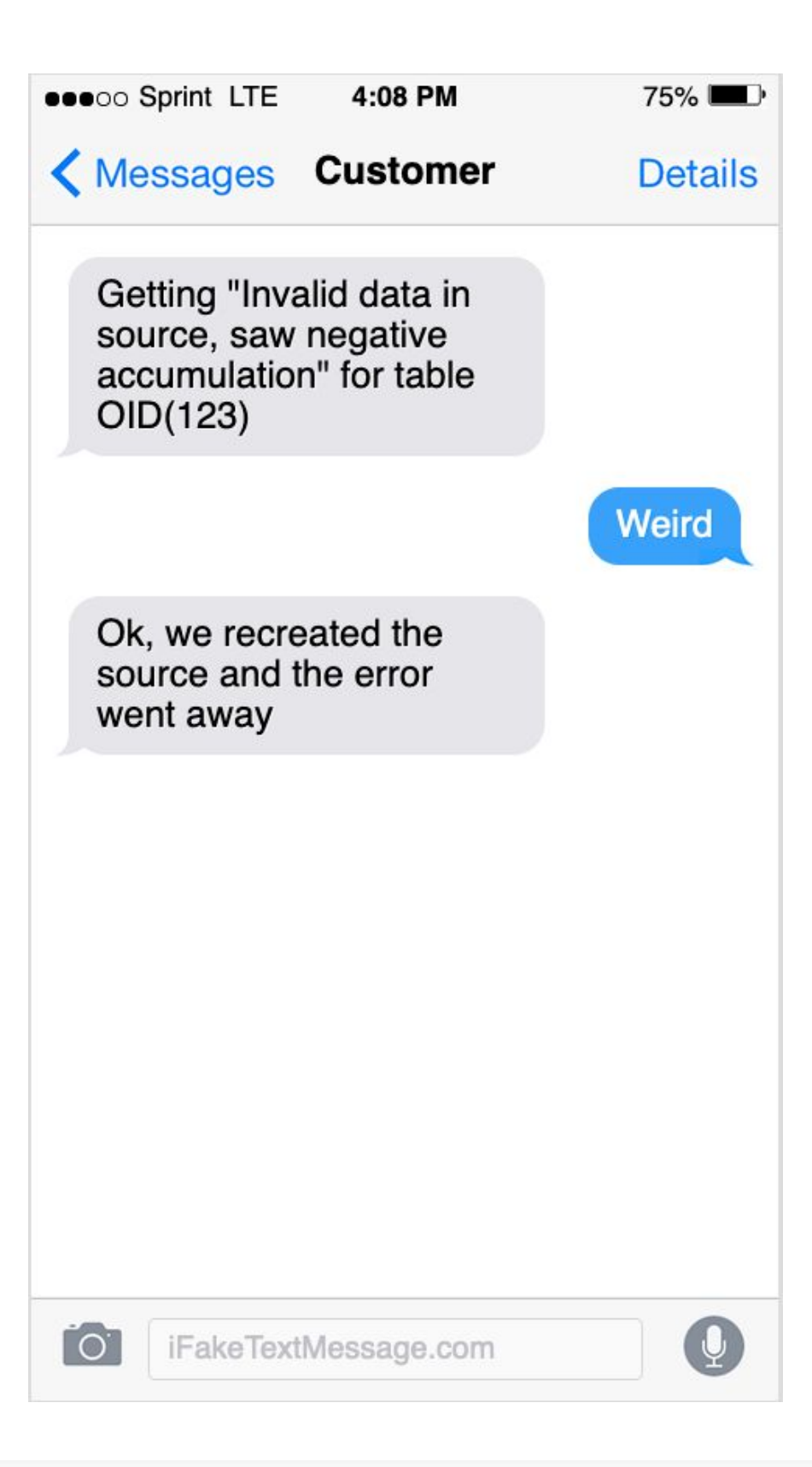

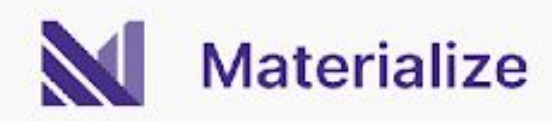

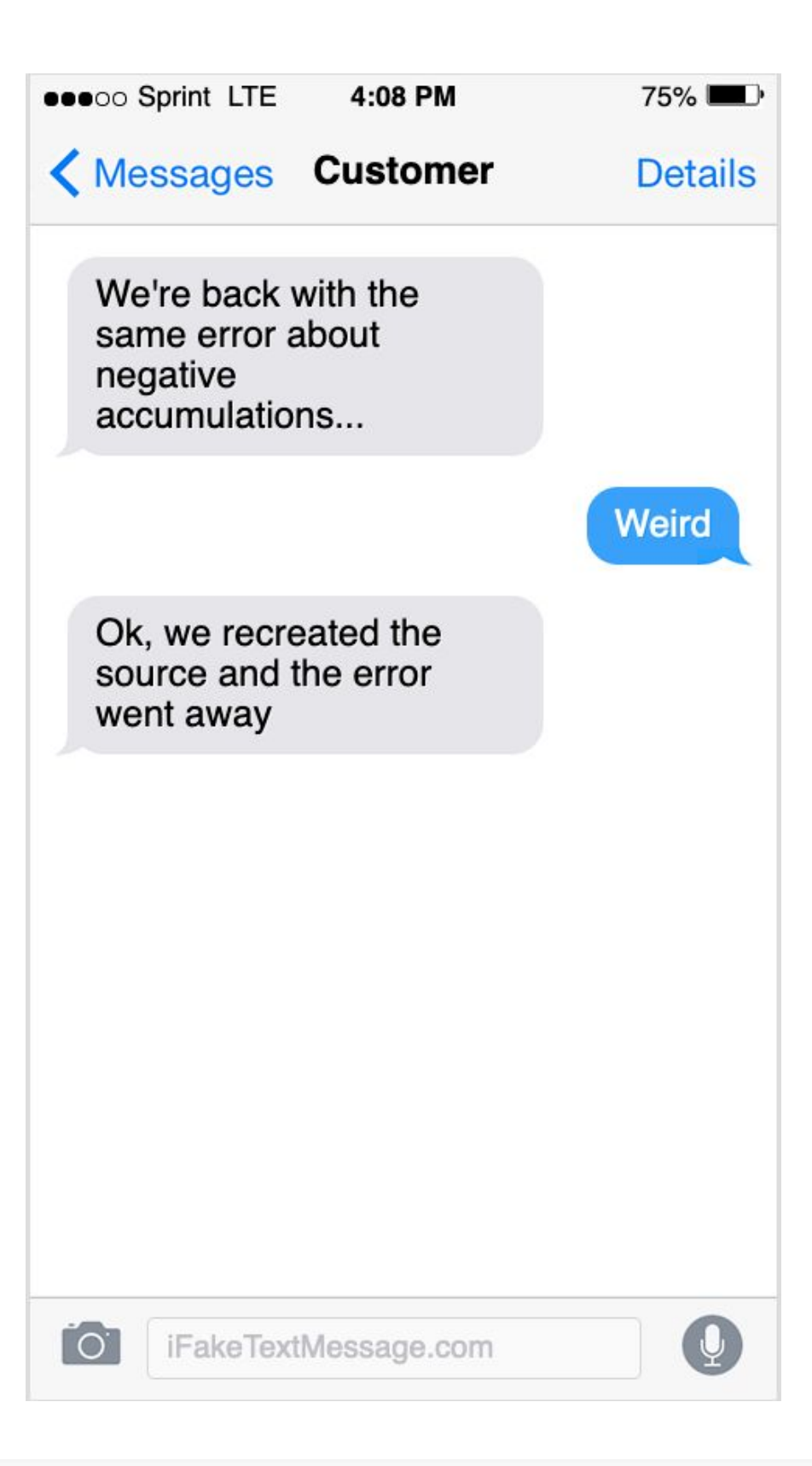

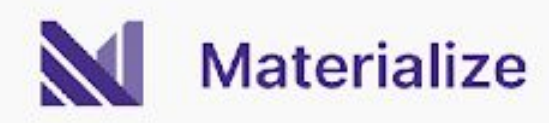

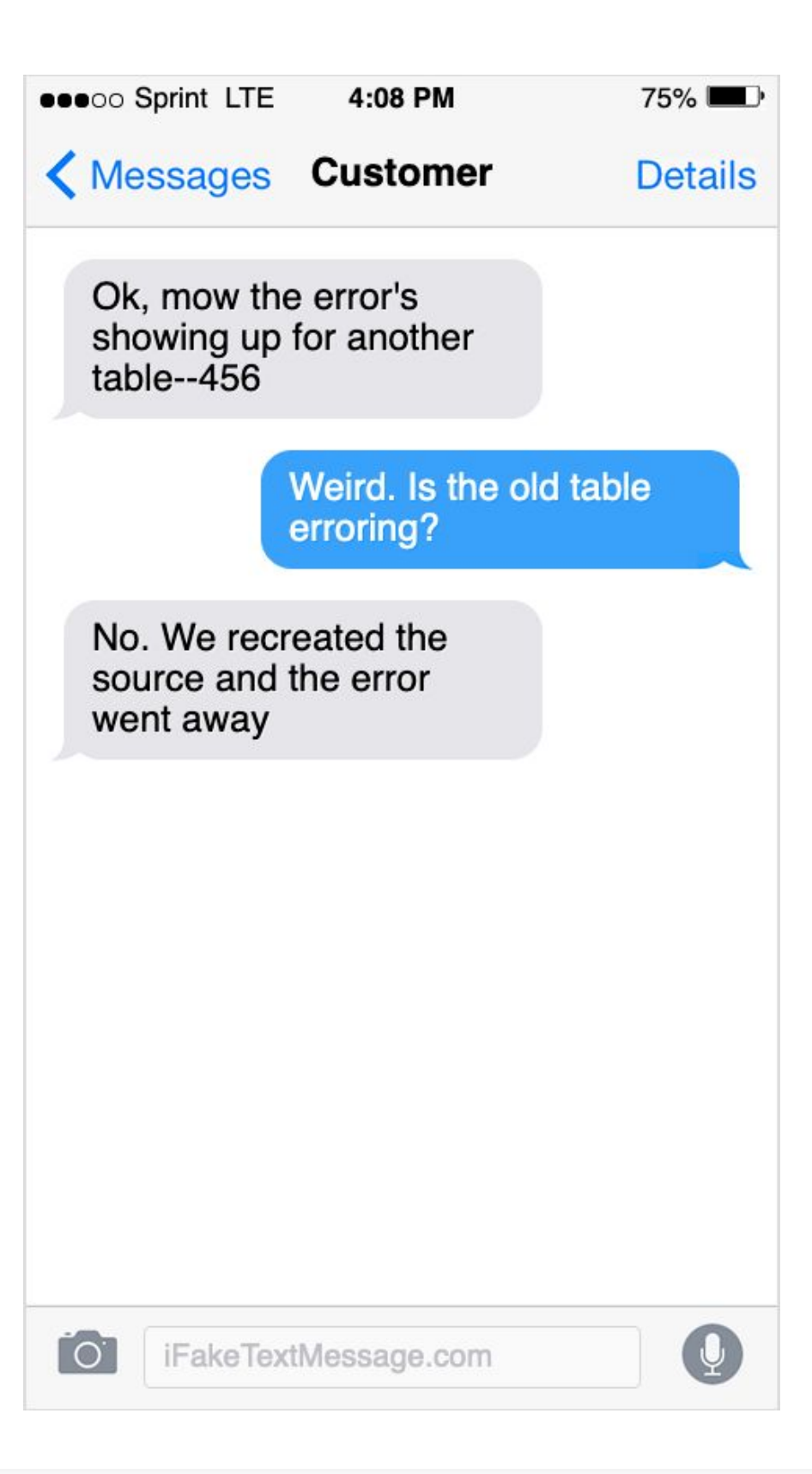

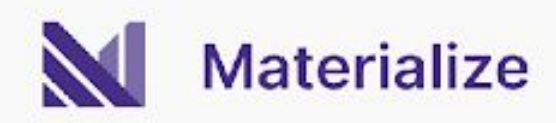

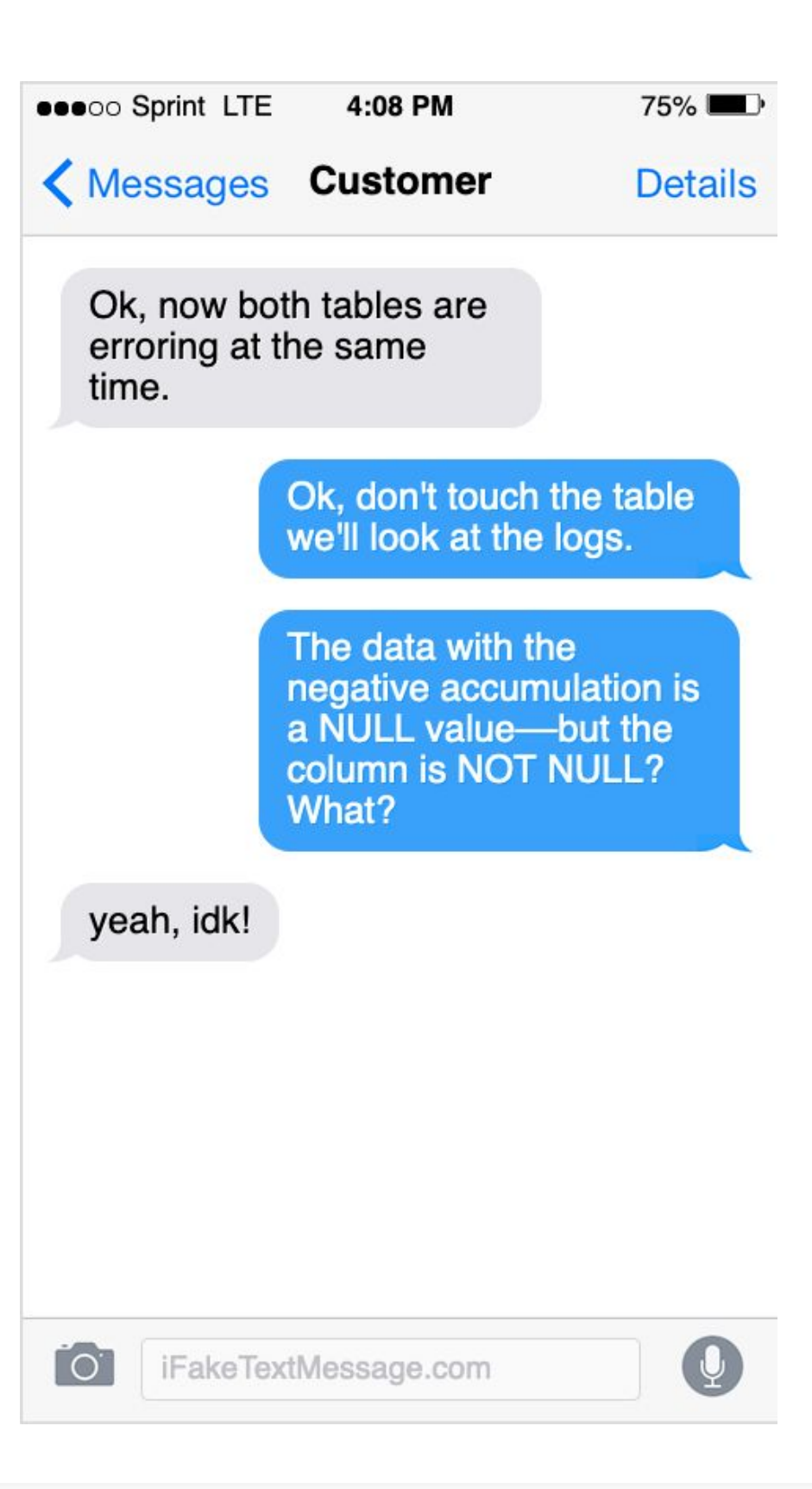

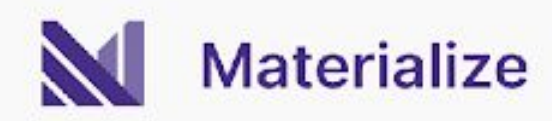

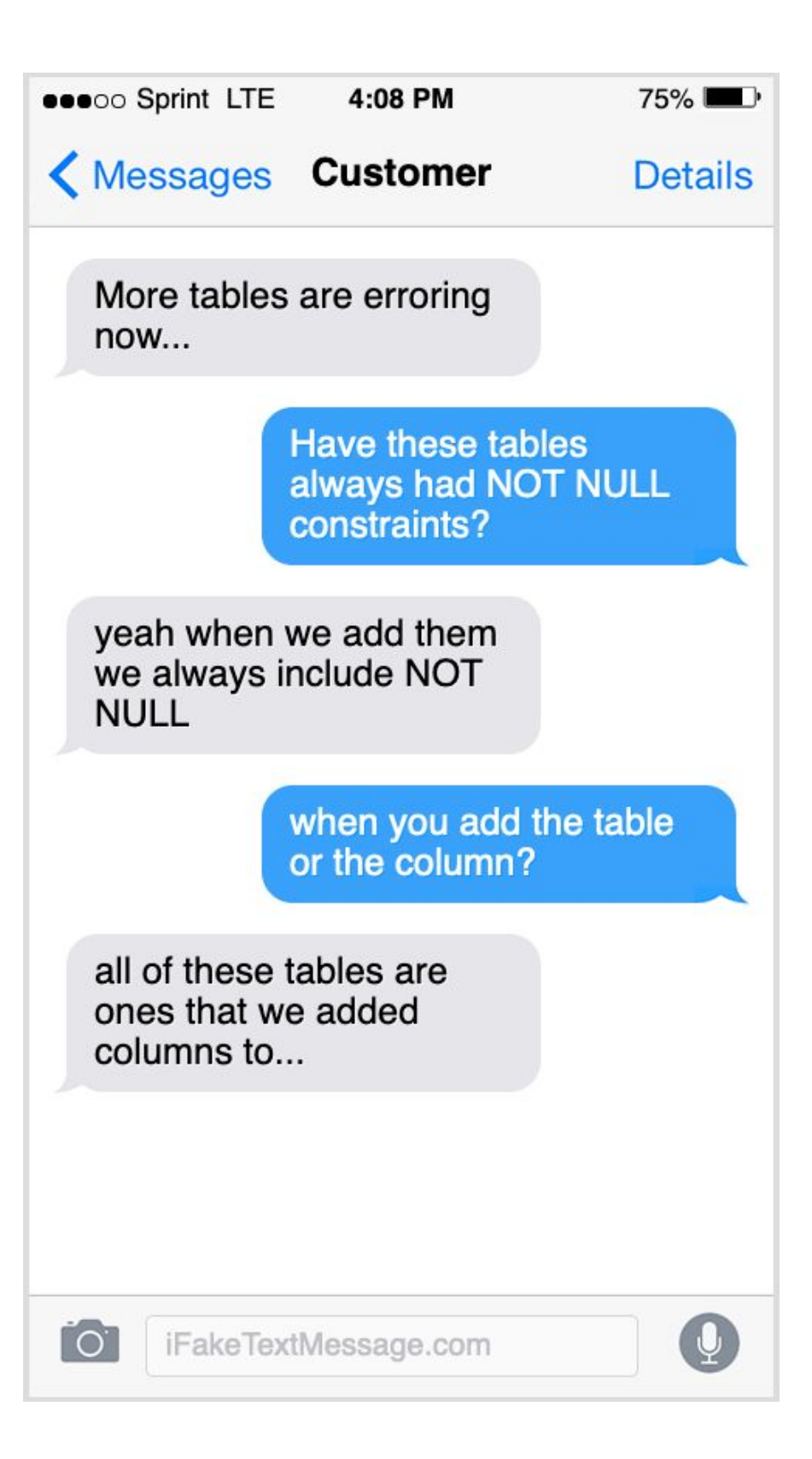

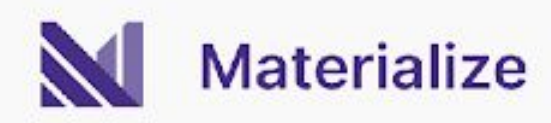

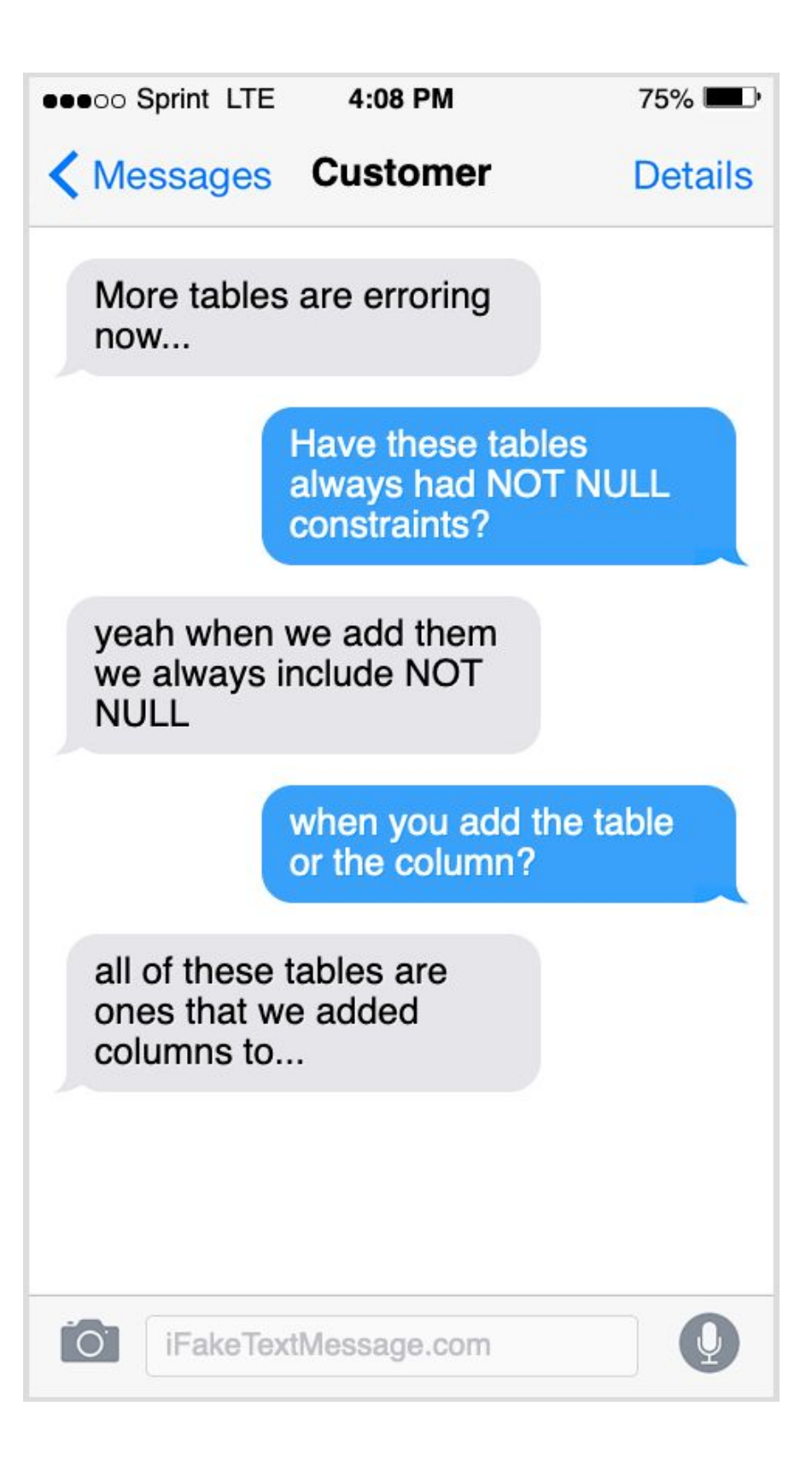

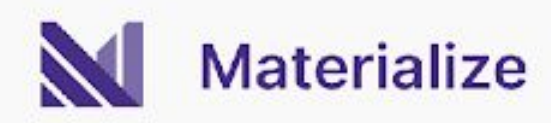

**[RE: Logical Replication - Should Destination Table Columns Be Defined With Default Value](https://www.postgresql.org/message-id/DB9PR07MB71802D47D944DAA9A8AB688FCB929%40DB9PR07MB7180.eurprd07.prod.outlook.com)**

I also thought that default value on the subscriber side are immaterial. However, with the case I showed without having default value on subscriber side it get null when the following occurs:

- 1. Table was created with two columns on publisher and subscriber side
- 2. Data inserted into this table

3. A third column is added to table with default value on publisher side, but without default value on subscriber side

#### n.b. these are two ALTER commands

4. The default value column has value for existing rows on publisher, but null on the subscriber side. 5. Doing refresh publication etc. does not help and the column on subscriber side remains with nulls

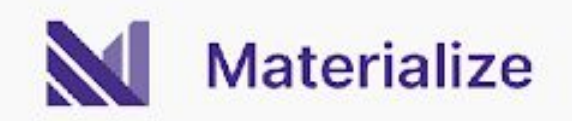

…adding a column with a constant default value no longer means that each row of the table needs to be updated when the ALTER TABLE statement is executed. Instead, the default value will be returned the next time the row is accessed, and applied when the table is rewritten, making the ALTER TABLE very fast even on large tables.

However, we cannot reproduce our customer's behavior on PG 14…but it turns out that they were using PG 15….

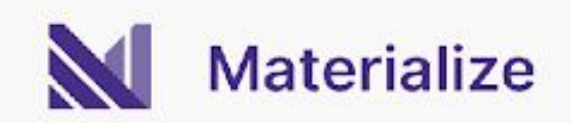

CREATE TABLE t (a INT, b INT); INSERT INTO t VALUES (1, 2), (3, 4); --because of fast alter, this looks like (1, 2, null)... ALTER TABLE t ADD COLUMN c INT NOT NULL DEFAULT 1; --now set up the MZ source UPDATE t SET c = a;

--the old value of C that gets propagated through logical replication is NULL

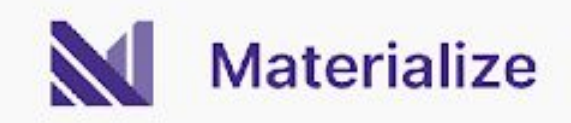

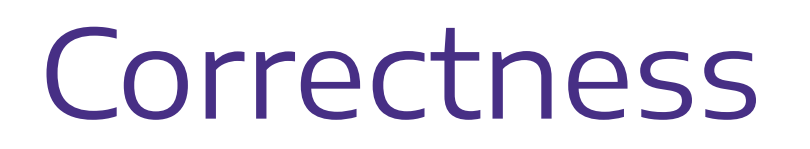

[And here is the bug fix Nikhil put together.](https://www.postgresql.org/message-id/CAPWqQZTEpZQamYsGMn6ZDRvVywwpVPiKH6OY4KSgA%2BNmeqFNzA%40mail.gmail.com)

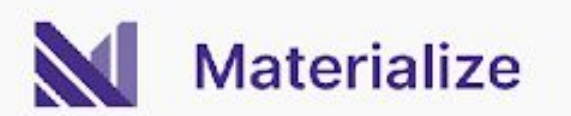

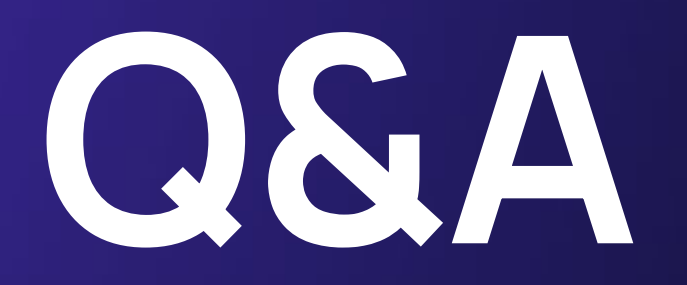

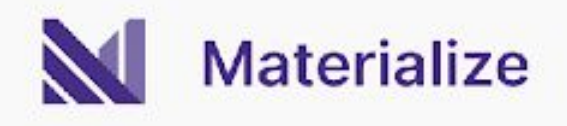

## **Thank You**

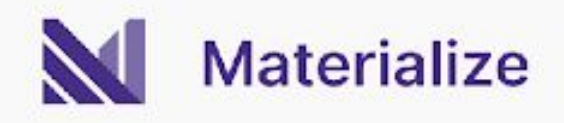